**Introduction | Testing Complexity | Pairwise Prioritized CIT | Test Sequences for Functional Testing** 

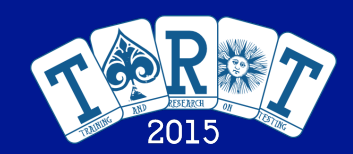

# *Recent Research on Search Based Software Testing: Part 1*

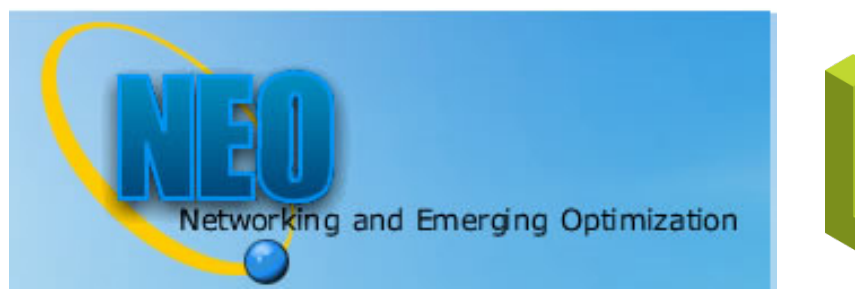

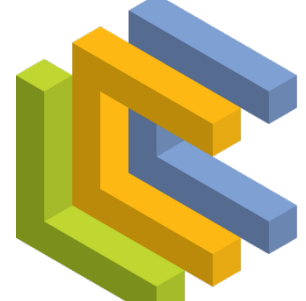

**LENGUAJES Y CIENCIAS DE LA COMPUTACIÓN** UNIVERSIDAD DE MÁLAGA

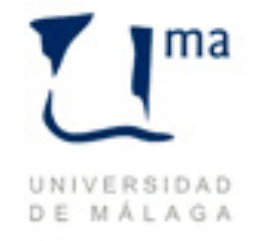

### **Francisco Chicano**

**University of Málaga, Spain (assistant professor) Colorado State University, USA (faculty affiliate)** 

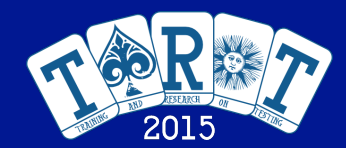

### Search Software Testing SBSE

# Optimization Problem

**An optimization problem is a pair:** *P = (S,f)* **where:** 

- *S* **is a set of solutions (solution or search space)**
- *f: S →* **R is an objective function to minimize or maximize**

**If our goal is to minimize the function we search for:** 

 $s' \in S \mid f(s') \leq f(s), \forall s \in S$ 

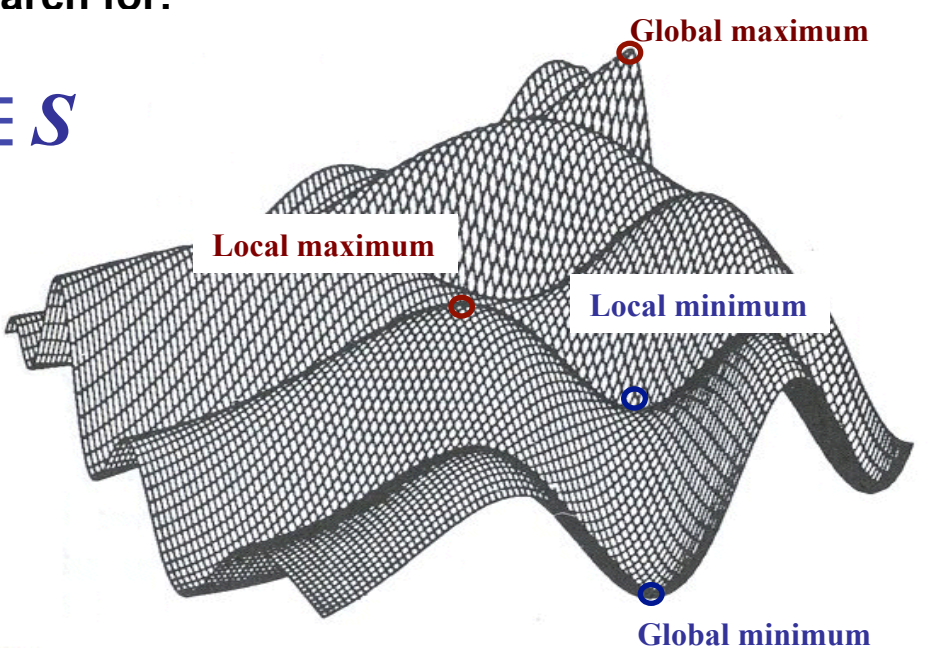

**Introduction Testing Complexity** Pairwise Prioritized CIT **Test Sequences for Functional Testing** 

### Search Software Testing SBSE

## Multi-Objective Optimization Problem

**In a MO problem there are several objectives (functions) we want to optimize**

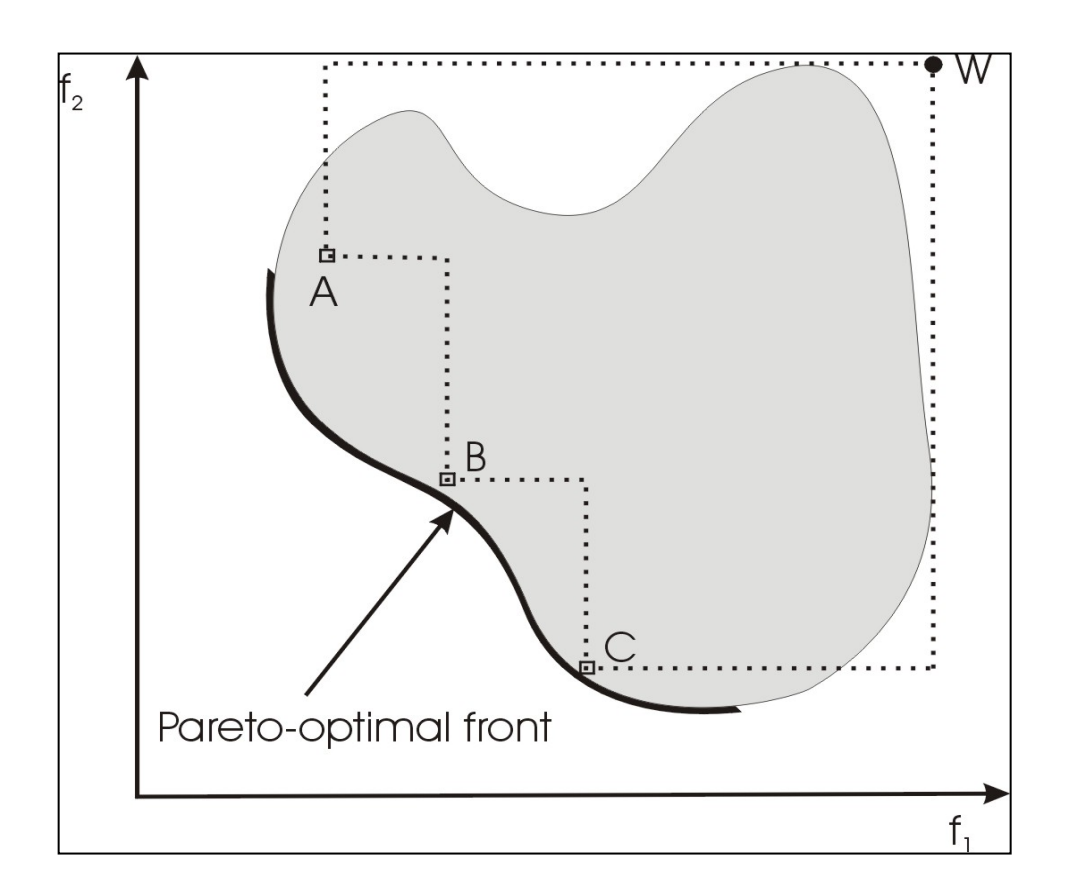

**Introduction Testing Complexity** Pairwise Prioritized CIT **Test Sequences for Functional Testing** 

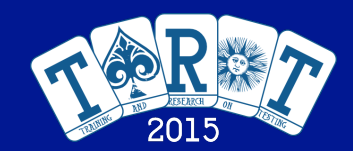

Search Software Testing SBSE

### Optimization Techniques

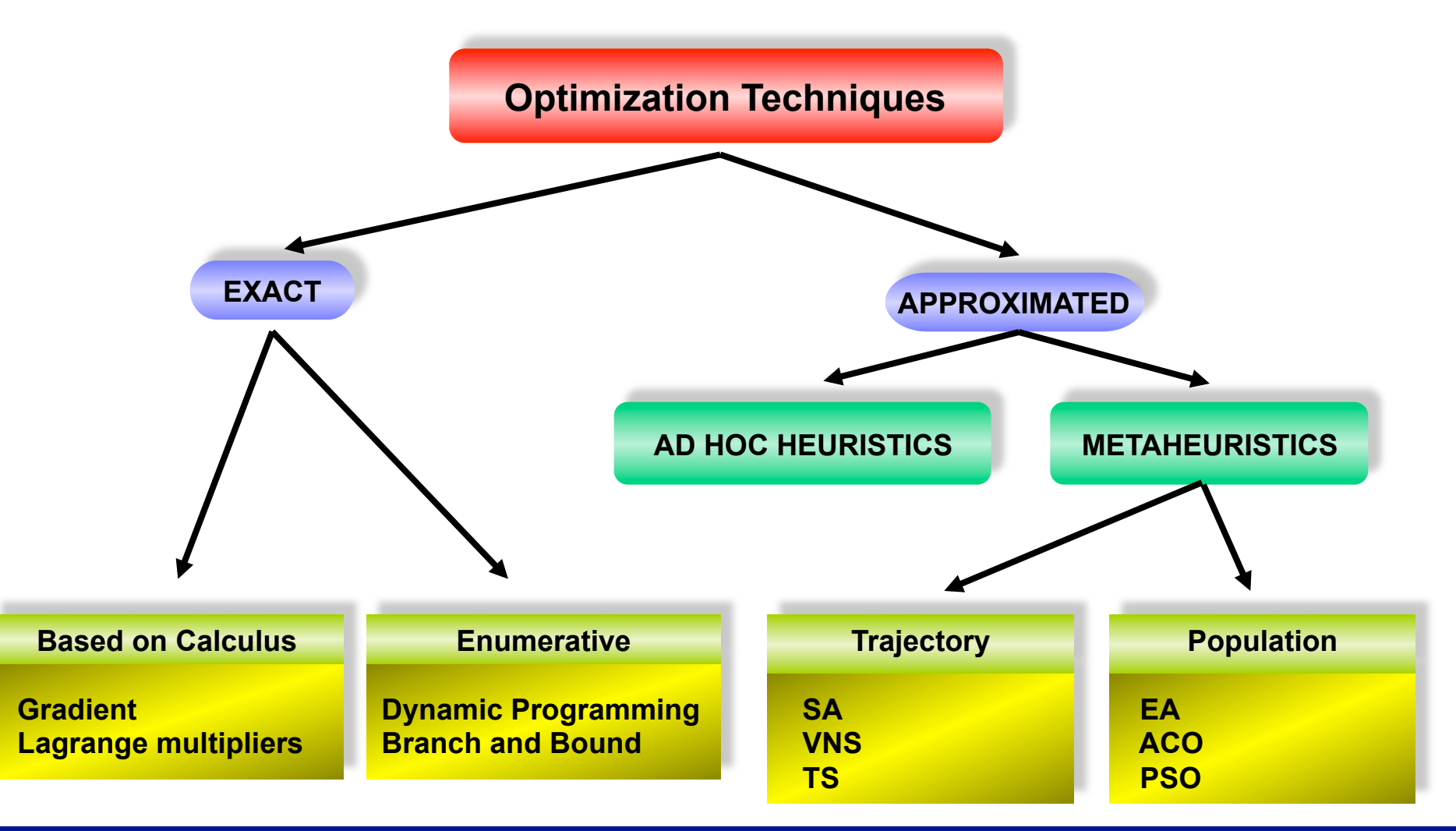

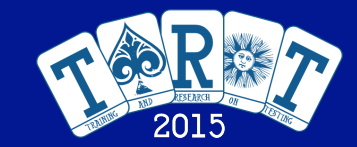

Search Software Testing SBSE

Evolutionary Algorithm

Pseudocode of a simple EA

*P* **= generateInitialPopulation (); evaluate (***P***); while not stoppingCondition () do**  *P´* **= selectParents (***P***);**  *P´* **= applyVariationOpterators (***P´***); evaluate(***P´***);**  *P* **= selectNewPopulation (***P***,***P´***); end while return the best solution found**

Three main steps: selection, reproduction, replacement Variation operators  $\rightarrow$  Make the population to evolve Recombination: exchange of features Mutation: generation of new features

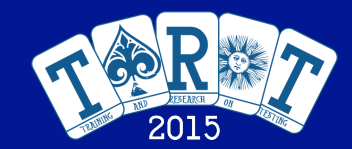

Search Software Testing SBSE

# Evolutionary Algorithm

### **Genetic Algorithms**

• **Individuals**

### **Binary Chromosome**

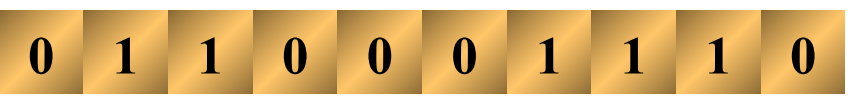

- **Recombination**
	- § **One point**
	- § **Two points**
	- § **Uniform**

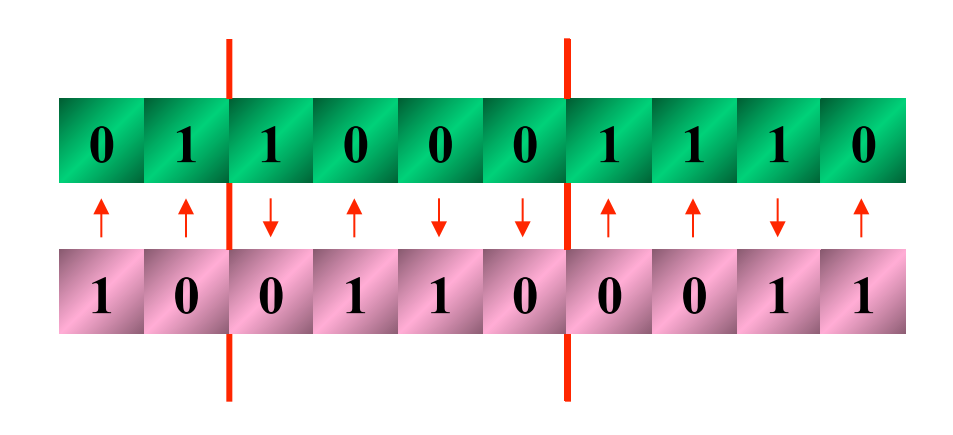

• **Mutation → bit flips**

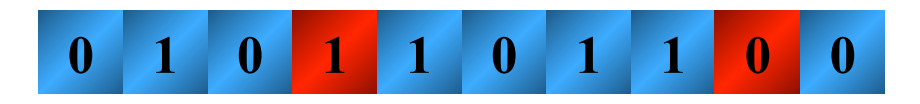

**Introduction Testing Complexity Pairwise Prioritized CIT Test Sequences for Functional Testing** 

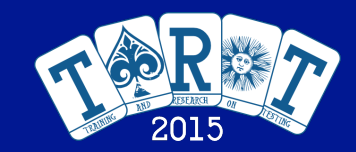

### Search Software Testing SBSE

# Ant Colony Optimization

procedure ACOMetaheuristic **ScheduleActivities** ConstructAntsSolutions UpdatePheromones DaemonActions // optional end ScheduleActivities end procedure

- • **The ant selects stochastically its next node**
- • **The probability of selecting one node depends on the pheromone trail and the heuristic value (optional) of the edge/node**
- • **The ant stops when a complete solution is built**

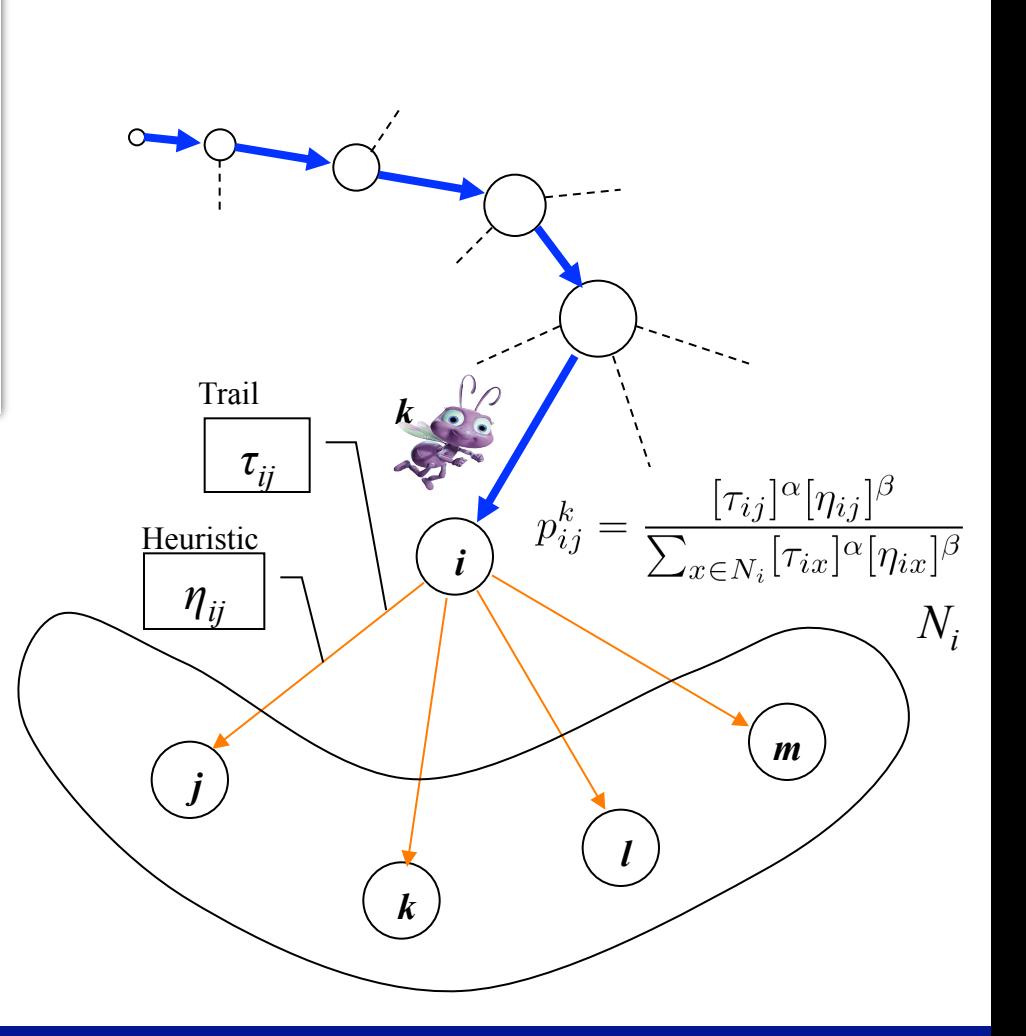

### Search Software Testing SBSE

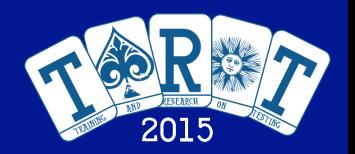

# Software Testing: Definition and Goal

- What is software testing?
	- It is the process of running a software product or a portion of it in a controlled environment with a given input followed by the collection and analysis of the output and/or other relevant information of the execution.
- What is the goal of software testing?
	- To find out errors in a portion or the complete software product and/or to assure with a high probability that the software is correct (according to the requirements).

**Introduction Testing Complexity** Pairwise Prioritized CIT **Test Sequences for Functional Testing** 

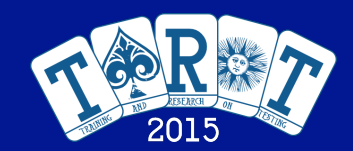

Search Software Testing SBSE

# Software Testing: Impact

### **Software testing is important because…**

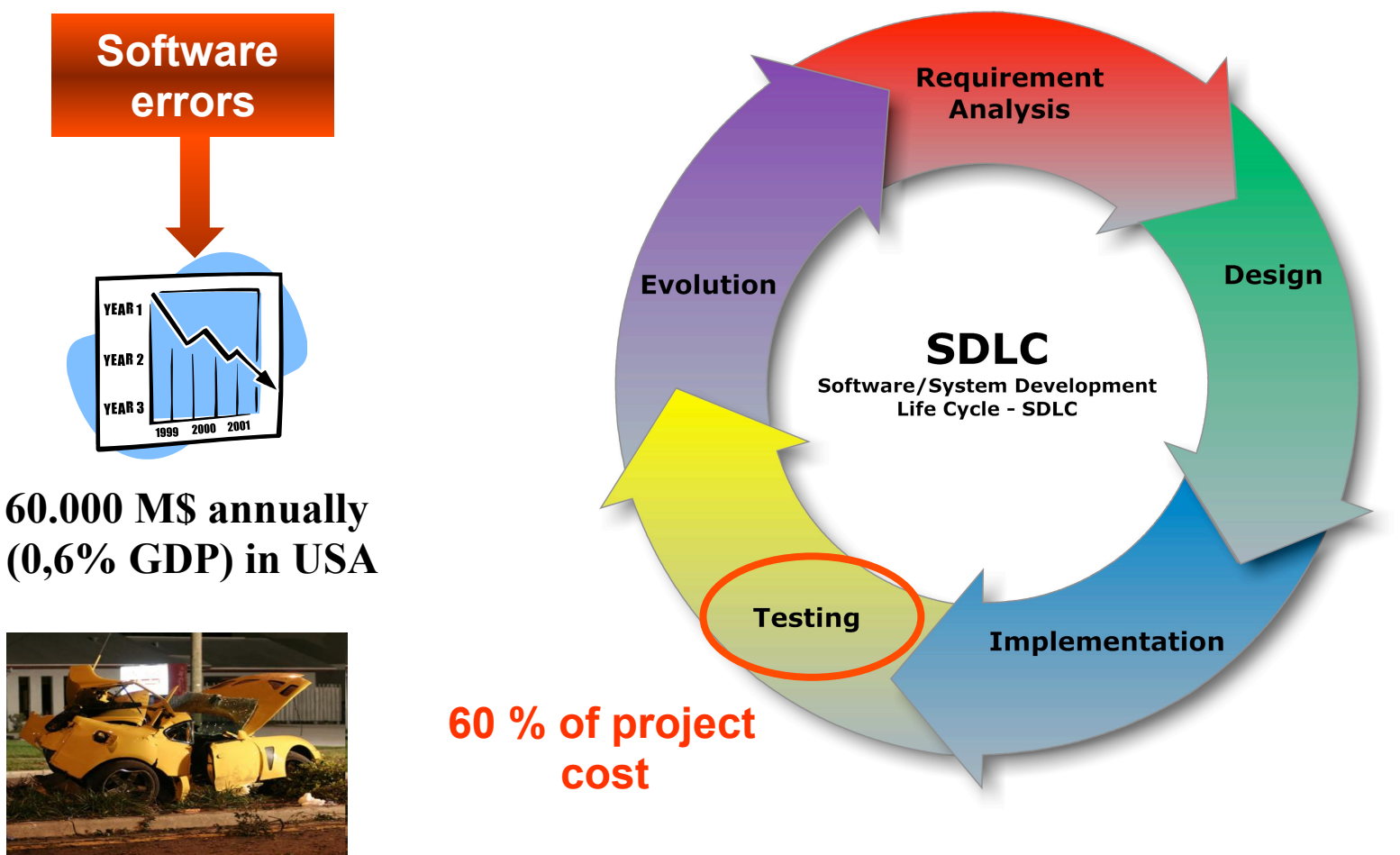

**Cádiz, Spain, July 2 9 / 53 nd, 2015**

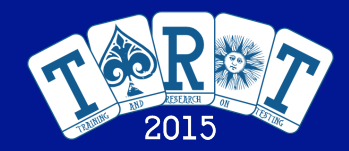

### Search Software Testing SBSE

# Software Testing: Classification

- Classification of testing techniques (by goal)
	- Unit testing: test one module of the software.
	- Integration testing: test the interfaces between different modules in the software.
	- System testing: test the complete system.
	- Validation testing: test if the software system fulfills the requirements.
	- Acceptance testing: the client test whether the system is what s/he wants.
	- Regression testing: after a change in the software test whether a new error has been introduced.
	- Stress testing: test the system under a high load
	- Load testing: test the response of the system under a normal load of work.

**Introduction Testing Complexity** Pairwise Prioritized CIT **Test Sequences for Functional Testing** 

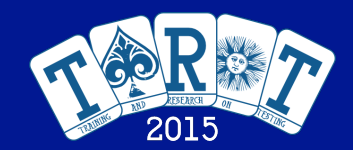

Search Software Testing SBSE

# Software Testing: Automatization

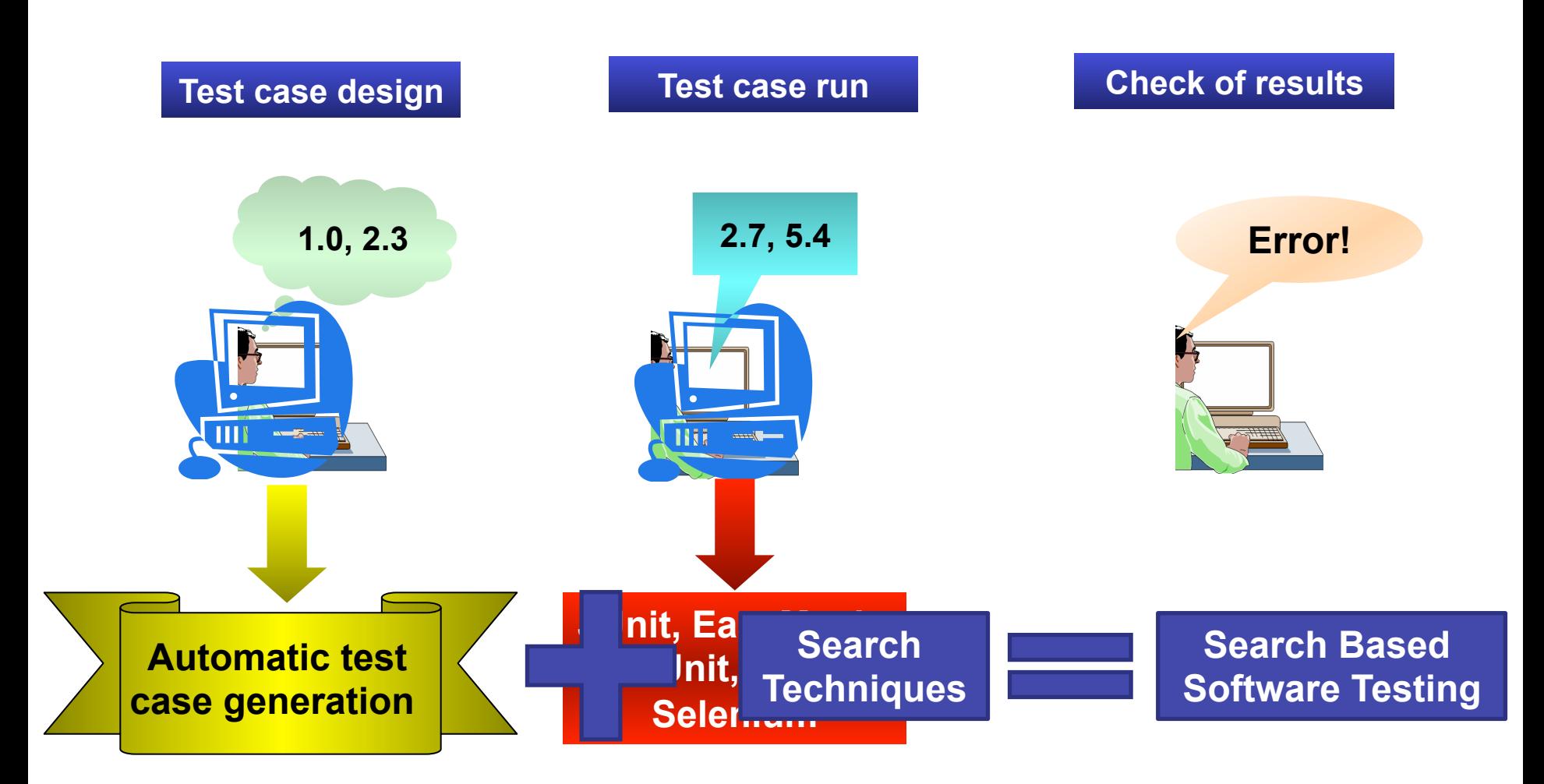

**Cádiz, Spain, July 2<sup>nd</sup>, 2015 12 nd, 2016 12 nd, 2016** 12 nd, 2016 12 nd, 2016 12 nd, 2016 12 nd, 2016 12 nd, 2016

**Introduction Testing Complexity** Pairwise Prioritized CIT **Test Sequences for Functional Testing** 

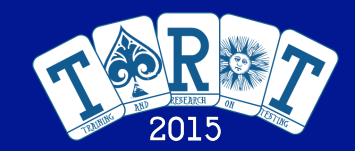

#### Search Software Testing SBSE

### Search Based Software Engineering

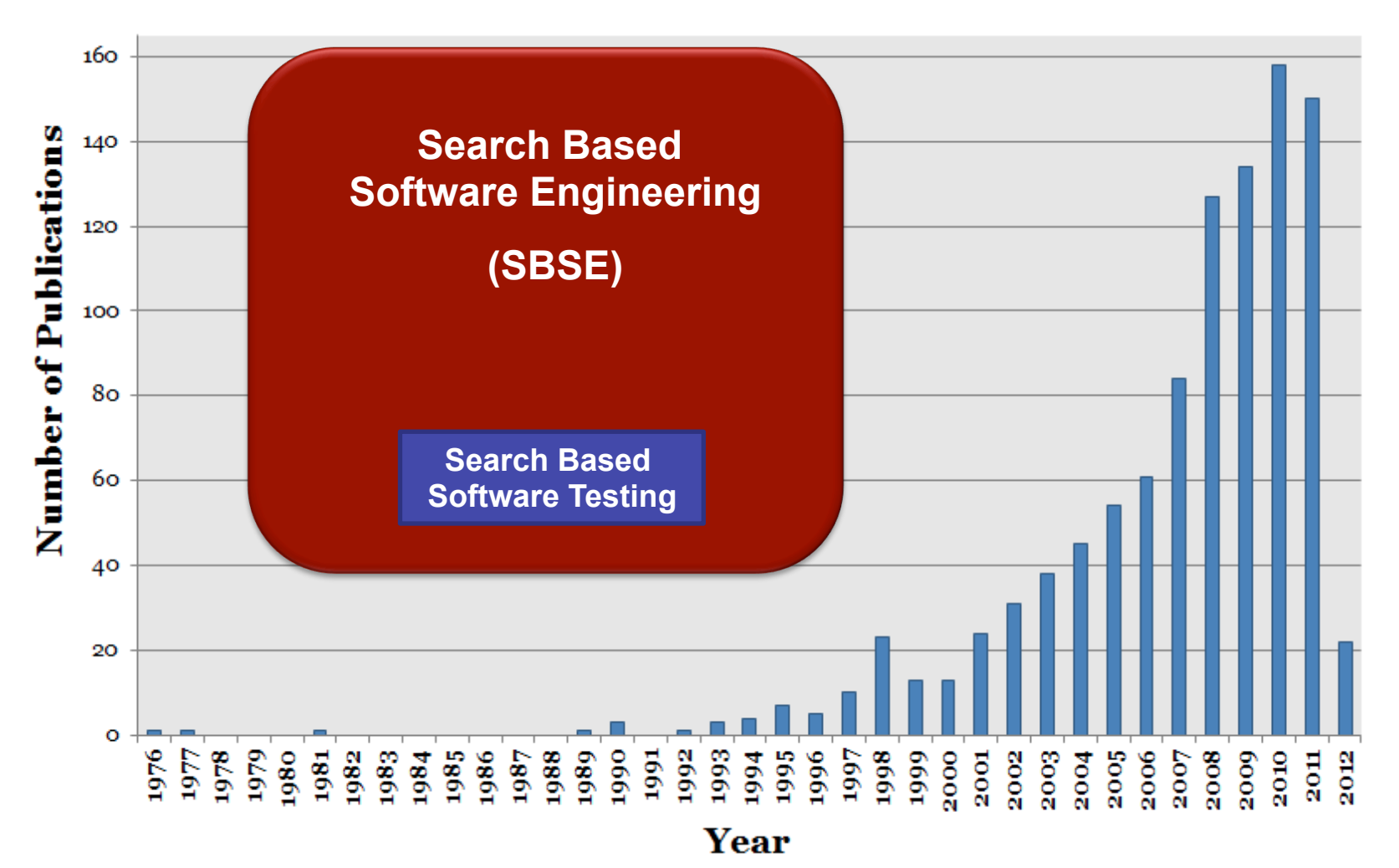

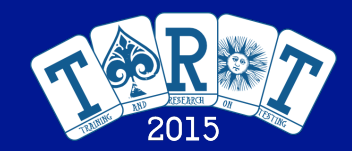

### Search Software Testing SBSE

# Our Research on SBSE

- • **Software Project Scheduling**
- • **Requirements Selection**
- • **Automatic Refactoring**
- • **White-box Software Testing**
- • **Testing of Concurrent Systems (based on Model Checking)**
- • **Testing Complexity**
- • **Prioritized Pairwise Combinatorial Interaction Testing**
- • **Test Sequences for Functional Testing**
- • **Test Suite Minimization in Regression Testing**
- • **Software Product Lines Testing**

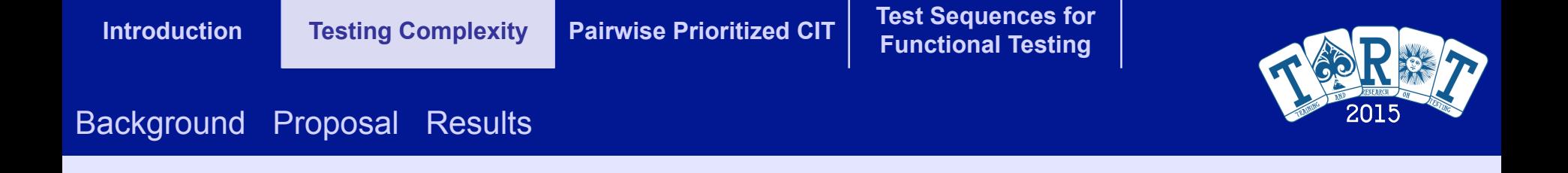

# Testing Complexity

**J. Ferrer et al., Inf. & Soft. Tech. 2013** 

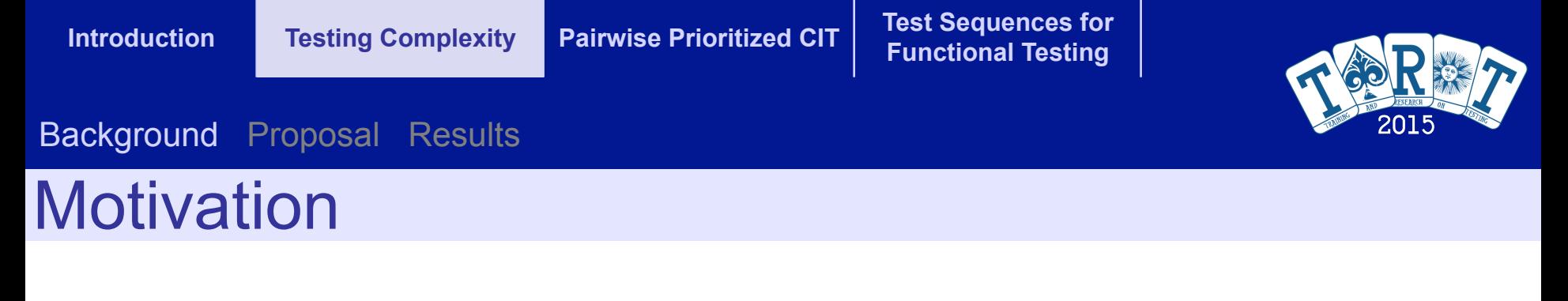

**How difficult is to test the Software using automatic test data generation?**

> **Can we estimate the difficulty analyzing the program?**

**This kind of measure would be useful to estimate the testing costs**

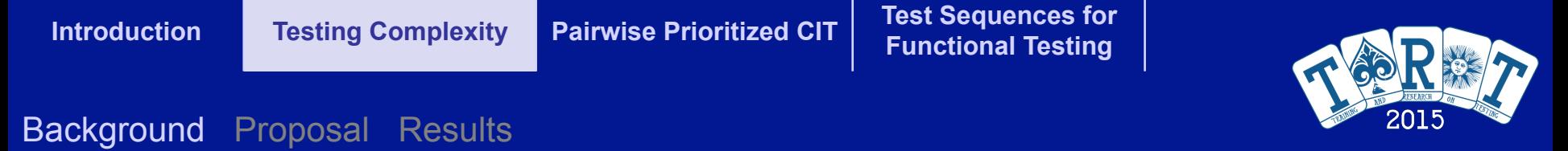

## McCabe's Cyclomatic Complexity

**v(G)=E-N+2** 

**v(G)=E-N+1** 

**One entry and exit node**

**Strongly connected graph**

#### **What does it mean?**

- **Number of linearly independent paths of the graph**
- **Linearly independent paths find errors with high probability**
- **The measure is an estimation of the cost of testing the code**

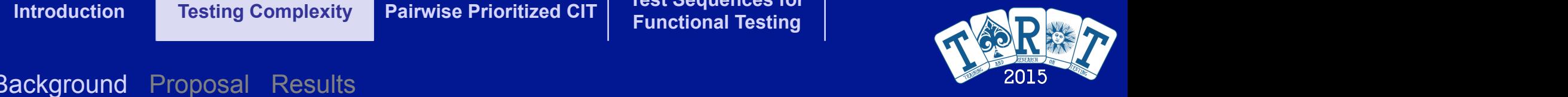

Since McCabe proposed the cyclomatic complexity, it has received several criticisms. Weyuker [34]

The metric same based on four easily measurable properties of the properties of the properties of the properties of the properties of the properties of the properties of the properties of the properties of the properties

### Background Proposal Results in unitson, may increase in units to identify the multiple  $\sim$   $^{201}$

### **Other Measures** In the measures used in this study. In a first group we select the main measures used in this study. In a first

- *•* Lines of Code (*LOC* )
- *•* Source Lines of Code (*SLOC* )
- *•* Lines of Code Equivalent (*LOCE*)
- *•* Total Number of Disjunctions (*TNDj*)
- *•* Total Number of Conjunctions (*TNCj*)
- *•* Total Number of Equalities (*TNE*)
- *•* Total Number of Inequalities (*TNI*)
- *•* Total Number of Decisions (*TND*)
- *•* Number of Atomic Conditions per Decision (*CpD*)
- *•* Nesting Degree (*N* )
- *•* Halstead's Complexity (*HD*)
- *•* McCabe's Cyclomatic Complexity (*MC* )

 $\bullet$  Halstead Length (HL):  $N=N1+N2$  $\mathcal{L}$  more weaknesses in the group of Halstead's metrics. No notice is made for the nesting in the nesting is made for the nest

*• N1* = the total number of operators

- Halstead Vocabulary (HV):  $n = n1 + n2$
- Halstead Volume (HVL):  $V = N * log_2 n$  $H_1$  is a factor to consider that a new have consider that a new have complex  $H_2$  or  $H_3$  example, we have consider  $\mathcal{H}_4$  and  $\mathcal{H}_5$  and we have complex. For example, we have complex  $\mathcal{H}_5$  and we have compl • Halso calculated the LOCE measure that the  $(11 \text{ V})$ .  $V = 1 \text{ V} \cdot \text{R} \cdot 1082$  is
- Halstead Difficulty (HD):  $HD = \frac{n_1}{2} * \frac{N_2}{n_2}$ • Halstead Difficulty (HD):  $HD = \frac{n_1}{2} * \frac{N_2}{N_1}$ of a program control structure like McCabe's complexity. Such measures are meaningful at the program and
- Halstead Level (HLV):  $L = \frac{1}{HD}$
- Halstead Effort (HE):  $E = HD * V$ the values of these metrics primarily depend upon the number of decision points within  $\alpha$  program. This within a program. This within a program. This within a program. This within  $\alpha$
- Halstead Time (HT):  $T = \frac{E}{18}$  $\bullet$  Halstead Time (HT):  $T - E$  $\sim$   $\frac{18}{18}$
- Halstead Bugs (HB):  $B = \frac{V}{3000}$ (and  $\log_5$  (iii),  $D = \frac{1}{3000}$ 
	- Density of Decisions  $(DD) = TND/LOC$ .  $T_{\text{SLOCD}}$  and  $T_{\text{SLO}}$  is the maximum number of control  $T_{\text{SLO}}$
- $A = \frac{1}{2}$  small number of statements with a high Halstein  $\frac{1}{2}$  that the individual statements are individual statements are individual statements are individual statements are individual statements are individual s • Density of LOCE (DLOCE) =  $LOCE/LOC$ .  $\mathcal{H}$  introduced by Maurice Howard Halstein introduced by Maurice Howard Halstein in 1977.

#### highlights if a small number of operators are used repeatedly (less complex) or if a large number of di↵erent  ${\sf Legend}$  in the dynamic measure used in the study: Branch  ${\sf Legend}$ **The metric measurable properties of the properties of the properties of the properties of the properties of the properties of the properties of the properties of the properties of the properties of the properties of the p**

- operators are used, which will include the Halstein will include use the length and the length and the length a<br>The Halstein will be more complex. The length and the length and the length and the length and the length and  $\overline{\phantom{a}}$  and  $\overline{\phantom{a}}$  and  $\overline{\phantom{a}}$  are number of distortion of  $\overline{\phantom{a}}$ •  $n_1$  = the number of distinct operators
- $n2 =$  the number of distinct operands

From these values, six measures can be defined:

- $\frac{1}{\sqrt{2}}$  and nature of code (in C-based languages).  $\mathbf{t}$   $\mathbf{t}$   $\mathbf{t}$  and  $\mathbf{t}$  and operators operators and operators  $\mathbf{t}$  $\bullet$   $\overline{N1}$  = the total number of operators  $\bullet$   $\overline{N1}$  = the total number of operators
- $T_{11} = \text{inc} \text{ total number of operators}$ string literals. The *SLOC* measurements that counts the source line source lines that contain executions, declarations, declarations, declarations, declarations, declarations, declarations, declarations, declarations, dec  $\bullet$   $Nz$  = the total number of operants •  $N2$  = the total number of operands

**Introduction Testing Complexity Pairwise Prioritized CIT Test Sequences for**  Control Flow Graph (CFG) of this piece of code, which can be seen in Figure 2. This CFG is composed of **Functional Testing** 

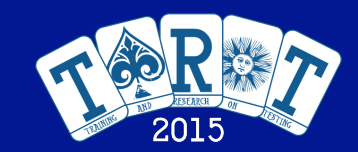

#### dependent on the condition associated to a concrete branch. Because from **BB2** example, the condition (*x <* 0)*||*(*y <* 2) must be true, then according to equations (2) to (10) the probability Background Proposal Results

we illustrate here its computation based on the piece of code shown in Figure 1. Figure 1. Figure 1. Figure 1.

# Our Proposal: Branch Coverage Expectation

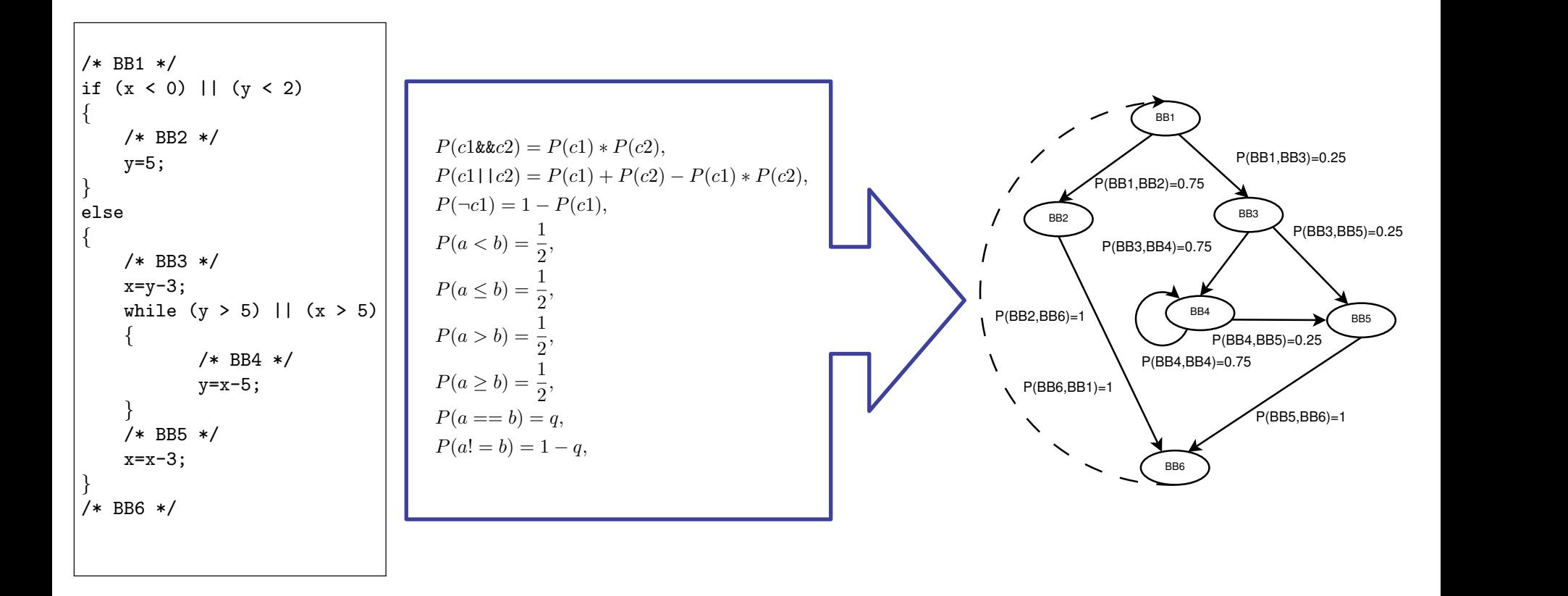

Once we have computed all the transition probabilities, we build the transition matrix that represents

Figure 1: A piece of code to illustrate the computation of Branch Coverage Expectation

**Introduction Testing Complexity Pairwise Prioritized CIT Test Sequences for Functional Testing**  Introduction Testing Complexity Pairwise Prioritized CIT Test Sequences for Test of Markov chain can be reached  $T_{\rm tot}$  complete with the CFG completed with the transition probabilities, the generation of the transition of the transition probabilities, the transition of the transition of the transition of the transition of the tra

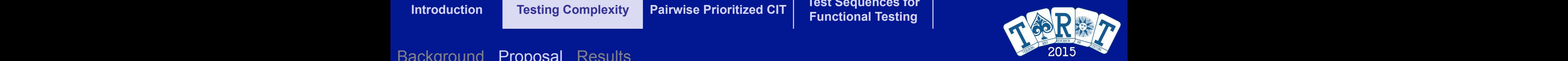

*i* at step *t*. A state which is reached infinitely often in a finite Markov chain is called *positive-recurrent*.

good election for *q*. We delay to future work the thorough analysis of this parameter. Based on a previous

Then, once we have the CFG complete with the complete with the transition probabilities, the generation of the transition probabilities, the generation of the transition of the transition probabilities, the transition of t Background Proposal Results

#### distribution of the states and the state states and the time tends to a given probability distribution of the time tends to infinite. This is the time tends to infinite. This is the time tends to infinite. This is the time pur Proposal: Branch Coverage Expectation Our Proposal: Branch Coverage Expectation in order to obtain a positive-recurrent internet in the exit to obtain we add a fiction we are a final link for **Pul Fioposal. Blandi Coverage Lypediation** Our Proposal: Branch Coverage Expectation

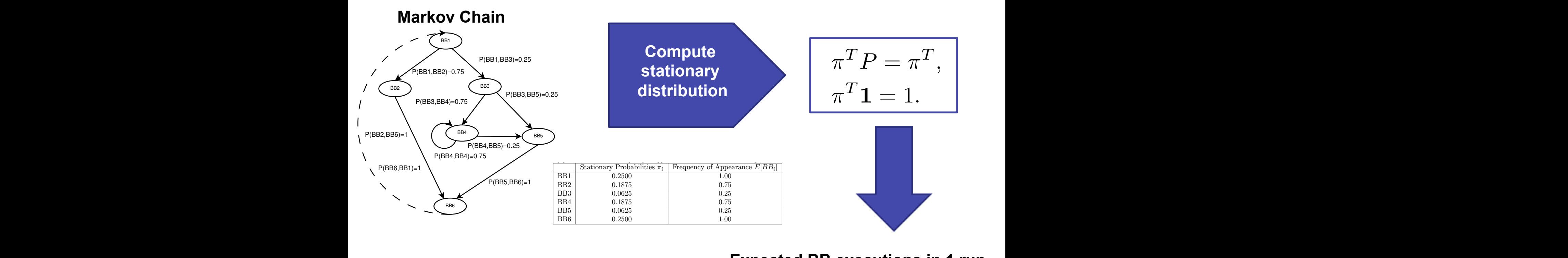

<sup>5</sup> <sup>=</sup> <sup>1</sup>

<sup>16</sup> <sup>+</sup> <sup>3</sup> <sup>16</sup> <sup>+</sup> <sup>1</sup> <sup>5</sup> <sup>=</sup> <sup>3</sup>

<sup>16</sup> = 0*.*1875.

### Expected BB executions in 1 run Thus, the expected RR expections in 1 run the from the from the frequency of appearance of the frequency of appearance of the frequency of the frequency of appearance of the frequency of the frequency of the frequency of t  $p_{\text{p}}$  because basic block and the probability to take the concrete branch from the previous basic block as:  $p_{\text{p}}$

**Expected branch execution in 1 run** In Figure 3 we show the mathematical expectations of the branches of the branches of the branches of the CFG of  $\sim$ 

| Expected branch execution in 1 run |                                  |
|------------------------------------|----------------------------------|
| $E[BB_i, BB_j] = E[BB_i] * P_{ij}$ | $E[BB_i] = \frac{\pi_i}{\pi_1},$ |

BCE = *<sup>E</sup>*[*BB*1*,BB*3]+*E*[*BB*3*,BB*4]+*E*[*BB*3*,BB*5]+*E*[*BB*4*,BB*5]+*E*[*BB*5*,BB*6]

#### **Cádiz, Spain, July 2<sup>nd</sup>, 2015**<br>
BB3 0.25 nd, 2015  $\frac{1}{2}$  behavior of  $\frac{1}{2}$  behavior of  $\frac{1}{2}$ where  $\sim$  19 is the stationary probability of the stationary probability of the entry basic block,  $\sim$  19 is the entry basic block,  $\sim$  19 is the entry basic block,  $\sim$  19 is the entry basic block,  $\sim$  19 is the entry Finally, we define the *Branch Coverage Expectation* (BCE) as the average of the values *E*[*BBi,BB<sup>j</sup>* ]

B1 0.2500 1.2500 1.2500 1.2500 1.2500 1.2500 1.2500 1.2500 1.2500 1.2500 1.2500 1.2500 1.2500 1.2500 1.2500 1. BB2 0.1875 0.7575 0.7575 0.7575 0.7575 0.7575 0.7575 0.7575

a *E*[*BBi*] = 1. An example of the computation of the mathematical expectation is:

<sup>0</sup>*.*<sup>2500</sup> = 0*.*75*.*

exactly once the *BB*<sup>1</sup> and *BB*<sup>6</sup> in one run. In this way, the start and the end of the program always have

*,* (16)

 $=\frac{\pi_i}{\pi_1},$ 

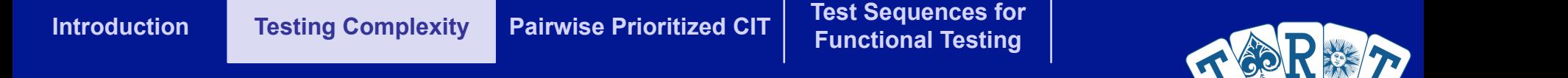

Background Proposal Results and the contract of the contract of the contract of the contract of the contract of Stationary Probabilities  $\mathbb{R}^n$  Frequency of Appearance  $\mathbb{R}^n$ 

*E*(*BB*2) = ⇡<sup>2</sup>

### sal: Rranch Coverage Evn Our Proposal: Branch Coverage Expectation supposed to require a large number of test cases to obtain full branch coverage. The BCE is bounded in the BCE

### BB5 0.0625 0.25 interval (0, 1*/*2]. Formally, let *A* be the set of edges with *E*[*BBi,BB<sup>j</sup>* ] *<* 1*/*2: **Most difficult branches to cover**  $\angle$

The stationary probability and the frequency of appearance of the BBs in a single execution of the piece *A* = *{*(*i, j*)*|E*[*BBi,BB<sup>j</sup>* ] *<* 1 2

#### **Francis ⊂overage**  $\frac{\text{44}}{2}$ <sup>16</sup> = 0*.*1875. **Branch Coverage Expectation**

$$
BCE = \frac{1}{|A|} \sum_{(i,j) \in A} E[BB_i, BB_j].
$$

$$
A = \{(i,j) | E[BB_i, BB_j] < \frac{1}{2} \}
$$
\n**Branch Coverage Expectation**

\n
$$
BCE = \frac{1}{|A|} \sum_{(i,j) \in A} E[BB_i, BB_j] + E[BB_i, BB_i] + E[BB_i, BB_i] + E[BB_i, BB_j] + E[BB_i, BB_j] +
$$

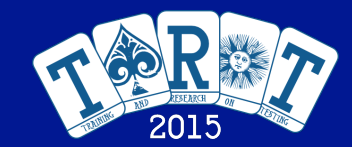

**Introduction Testing Complexity Pairwise Prioritized CIT Test Sequences for Functional Testing** 

#### Background Proposal Results

### Correlation Study with All the Measures

Table  $A.10$ : The correlation coefficients among all the measures analyzed in the benchmark  $100\%$ CP HD | MC LOCE N | DD DLOCE BCE | LOC SLOCTNDJ TNCJ TNE | TNI | TND | CpD | HL | HV | HVL | HLV | HE | HT | HB | ES | GA | RND<br>- 0.796 0.786 -0.108 0.052 -0.035 0.285 | 0.932 0.853 0.742 0.731 0.644 0.639 0.799 0.454 | 0.870  $\overline{\rm HD} \quad - \overline{\rm 0.796 \, \vert \, 0.786 \, \vert \, 0.108 \, \vert \, 0.052 \, \vert \, -0.035 \, \vert \, 0.285 \, \vert \, 0.932 \, \vert \, 0.853 \, \vert \, 0.742 \, \vert \, 0.731 \, \vert \, 0.644 \, \vert \, 0.639 \, \vert \, 0.799 \, \vert \, 0.454 \, \vert \, 0.870 \, \vert \, 0.842 \, \vert \, 0.842 \, \vert \,$  $\rm{MC}$   $\rm{0.796}$   $\rm{-}$   $\rm{0.965}$   $\rm{0.266}$   $\rm{0.519}$   $\rm{0.408}$   $\rm{0.025}$   $\rm{0.805}$   $\rm{0.962}$   $\rm{0.925}$   $\rm{0.934}$   $\rm{0.829}$   $\rm{0.810}$   $\rm{0.829}$   $\rm{0.811}$   $\rm{0.985}$   $\rm{0.524}$   $\rm{0.976}$   $\$  $\left[0.786\right] \left(0.965\right] \left[0.344\right] \left[0.515\right] \left[0.474\right] \left[0.038\right] \left[0.796\right] \left[0.974\right] \left[0.884\right] \left[0.882\right] \left[0.822\right] \left[0.828\right] \left[0.976\right] \left[0.501\right] \left[0.945\right] \left[0.938\right] \left[0.945\right] \left[0.945\right] \left[0.945\right] \left[0.945\right]$  $\rm [0.108] 0.266] 0.344] - [0.765] 0.877 +0.540] 0.207 0.180] 0.235] 0.240] 0.311] 0.234] 0.276] 0.138] 0.127] 0.138] 0.127] 0.138] 0.089] 0.089] 0.089] 0.089] 0.543+0.381+0.434] 0.489] 0.485] 0.489] 0.485] 0.481] 0.538] 0.$  ${\rm |0.052|0.519|0.515|0.765| \over 0.765|0.765|} = \; 0.912 \left[0.377\right] \left[0.043\right] \left[0.485\right] \left[0.489\right] \left[0.489\right] \left[0.485\right] \left[0.437\right] \left[0.538\right] \left[0.278\right] \left[0.368\right] \left[0.367\right] \left[0.377\right] \left[0.052\right] \left[0.372\right] \left[0.369\right] \left[$ DLOCE-0.035 0.408 0.474 0.877 0.912 - -0.485 -0.132 0.336 0.352 0.380 0.410 0.353 0.418 0.217 0.270 0.258 0.271 0.035 0.208 0.208 0.271 -0.504-0.345-0.397  $\rm{BCE}$   $\rm{[0.285]}\rm{[0.025]}\rm{-0.038}$   $\rm{[0.340]}\rm{0.377}$   $\rm{[0.385]}\rm{[0.534]}\rm{[0.081]}\rm{[0.065]}\rm{[0.028]}\rm{[0.124]}\rm{[0.027]}\rm{[0.012]}\rm{[0.121]}\rm{[0.129]}\rm{[0.129]}\rm{[0.129]}\rm{[0.129]}\rm{[0.129]}\rm{[0.129]}\rm{[0.$  $\text{LOC} \quad \begin{array}{l} 0.932 \, 0.805 \, 0.796 \, 0.207 - 0.043 \, 0.132 \, 0.307 \end{array} \begin{array}{l} 0.879 \, 0.753 \, 0.730 \, 0.634 \, 0.646 \, 0.810 \, 0.449 \, 0.891 \, 0.892 \, 0.890 \, 0.932 \, 0.900 \, 0.930 \, 0.910 \, 0.890 \end{array} \begin{array}{l} 0.86 \, 0.1$  $\text{SLOC} \left[ \begin{matrix} 0.853 \ 0.962 \ 0.974 \ 0.180 \ 0.405 \end{matrix} \begin{matrix} 0.336 \ 0.081 \ 0.336 \ 0.081 \end{matrix} \right] \right] \left[ \begin{matrix} 0.879 \ 0.878 \ 0.0878 \ 0.073 \ 0.878 \ 0.073 \ 0.081 \ 0.097 \ 0.515 \end{matrix} \right] \left[ \begin{matrix} 0.975 \ 0.975 \ 0.975 \ 0.975 \ 0.981 \ 0$  $\mathrm{TNDj} = \left[ \begin{matrix} 0.742 \, [ 0.925 \, [ 0.884 \, [ 0.235 \, [ 0.449 \, [ 0.352 \, [ 0.065 \, [ 0.753 \, [ 0.884 \,] - 0.773 \, [ 0.813 \, [ 0.719 \, [ 0.897 \, [ 0.578 \, [ 0.919 \, [ 0.919 \, [ 0.918 \, [ 0.919 \, [ 0.918 \, [ 0.912 \, [ 0.912 \, [ 0.912 \, [ 0.912$  $\mathrm{TNCj} = \left[ \begin{matrix*}[r] 0.731 \!\! \left| 0.934 \!\! \left| 0.882 \!\! \left| 0.40 \!\! \left| 0.489 \right| 0.489 \right. \right. \right. \right. \ 0.008 \!\! \left| 0.730 \!\! \left| 0.878 \!\! \left| 0.773 \right| \right. - \left. \begin{matrix*}[r] 0.734 \!\! \left| 0.806 \!\! \left| 0.905 \!\! \left| 0.497 \!\! \left| 0.913 \!\! \left| 0.913 \$  $\text{TNE}^* = \left[ \begin{matrix} 0.644 \!\mid\!\! 0.829 \!\mid\!\! 0.822 \!\mid\!\! 0.822 \!\mid\!\! 0.410 \!\mid\!\! 0.440 \!\mid\!\! 0.614 \!\mid\!\! 0.634 \!\mid\!\! 0.634 \!\mid\!\! 0.634 \!\mid\!\! 0.734 \!\mid\!\! 0.734 \!\mid\!\! 0.734 \!\mid\!\! 0.7410 \!\mid\!\! 0.798 \!\mid\!\! 0.788 \!\mid\!\! 0.785 \!\mid\$ TNI 0.639 0.811 0.789 0.234 0.437 0.353 0.009 0.646 0.778 0.719 0.806 0.618 - 0.799 0.439 0.794 0.791 0.795 -0.639 0.774 0.774 0.795 -0.121-0.201-0.095  $\left[ \begin{smallmatrix} 1\text{ND} & 0.799 \end{smallmatrix} \right] \left. 0.976 \begin{smallmatrix} 0.976 \end{smallmatrix} \right] \left. 0.978 \begin{smallmatrix} 0.810 \end{smallmatrix} \right. 0.973 \begin{smallmatrix} 0.897 \end{smallmatrix} \left. 0.995 \begin{smallmatrix} 0.822 \end{smallmatrix} \right| \left. 0.799 \begin{smallmatrix} 0.965 \end{smallmatrix} \right. 0.959 \begin{smallmatrix} 0.965 \end{smallmatrix} \left. 0.962 \begin{smallmatrix} 0.96$  $0.078$   $0.419$   $0.492$   $0.515$   $0.497$   $0.435$   $0.439$   $0.503$  $\overline{\rm H}$  0.870 0.976 0.945 0.138 0.368 0.270 0.121 0.891 0.975 0.919 0.913 0.798 0.794 0.961 0.524 - 0.991 1.0 -0.870 0.989 0.989 1.0 -0.071 0.180 0.012<br> $\rm HV$  0.842 0.969 0.938 0.127 0.367 0.258 0.129 0.892 0.970 0.908  $\text{H.V.} \quad |0.842|0.969|0.938|0.127|0.367|0.258|0.129|0.892|0.975|0.998|0.9110.785|0.791|0.959|0.518|0.991|0.994|0.842|0.971|0.997|0.994|0.642|0.971|0.945|0.172|0.003|0.9175|0.975|0.919|0.913|0.797|0.795|0.962|0.523|1.0|0.$  $\rm HVL= \left[ \begin{matrix} 0.864 \!\! \left[ 0.977 \right] 0.945 \!\! \left[ 0.139 \right] 0.372 \!\! \left[ 0.271 \right] 0.120 \!\! \left[ 0.890 \!\! \left[ 0.975 \right] 0.918 \!\! \left[ 0.913 \right] 0.797 \!\! \left[ 0.795 \right] 0.962 \!\! \left[ 0.523 \right] \!\! \left[ 1.0 \right] 0.994 \!\! \left[ -\begin{matrix} -\left[ 0.864 \right] 0.9$ HLV -1.0 -0.796-0.786 0.108 -0.052 0.035 -0.285 -0.732-0.853 0.742 -0.731 -0.644-0.639 -0.799 -0.454 -0.870 -0.842 -0.864 - -0.920 -0.920 -0.864 -0.070 0.101 -0.077<br>HE 0.920 0.954 0.921 0.089 0.302 0.208 0.159 0.910 0.960 HE  $[0.920] 0.954] 0.921] 0.089] 0.302] 0.208] 0.159] 0.910] 0.960] 0.895] 0.779] 0.774] 0.935] 0.514] 0.989] 0.971] 0.987] -0.920] -1.0  
0.920] 0.954] 0.921] 0.089] 0.302] 0.208] 0.159] 0.910] 0.960] 0.800] 0.895] 0.779] 0.$  $\text{H}^{\text{T}} = \begin{bmatrix} 0.920 \vert 0.954 \vert 0.921 \vert 0.089 \vert 0.302 \vert 0.089 \vert 0.302 \vert 0.208 \vert 0.159 \vert \vert 0.910 \vert 0.960 \vert 0.960 \vert 0.960 \vert 0.965 \vert 0.779 \vert 0.774 \vert 0.935 \vert 0.514 \vert \vert 0.989 \vert 0.971 \vert 0.987 \vert - \text{0.987} \vert - \text{0.987} \vert - \text{0.9$  $\frac{|\text{HB}}{0.070}$  0.977  $\left| \frac{0.945}{0.977} \right|$   $\frac{0.392}{0.972}$   $\frac{0.271}{0.201}$   $\left| \frac{0.890}{0.975} \right|$   $\frac{0.919}{0.913}$   $\left| \frac{0.979}{0.795} \right|$   $\frac{0.952}{0.982}$   $\left| \frac{0.523}{1.0} \right|$   $\left| \frac{1.0}{0.994} \right|$   $\left| \frac{1.$ ES 0.070 -0.150 -0.186 -0.543-0.439 -0.504 0.510 0.136 -0.091-0.119-0.158-0.272-0.121-0.147-0.089 -0.071-0.061-0.072-0.070-0.046-0.046-0.072 - 0.365 0.445  $\begin{bmatrix} 6A & \{-0.101\{-0.226\}-0.251\{-0.381\}-0.381\}\end{bmatrix} \cdot \begin{bmatrix} 0.384 & \{-0.345\}{0.375} \end{bmatrix} \cdot \begin{bmatrix} 0.053\{-0.194\}{0.120\}{0.0027\}} \cdot \begin{bmatrix} 0.275\{-0.297\}{0.207\}{0.0021\}} \cdot \begin{bmatrix} 0.218\{-0.180\}{0.017\}{0.012\}{0.012\}{0.003\}{0.011$  $\vert 0.534 \vert \vert 0.120 \vert 0.050 \vert 0.036 \vert 0.072 \vert 0.207 \vert 0.295 \vert 0.082 \vert 0.035 \vert \vert 0.012 \vert 0.012 \vert 0.011 \vert 0.077 \vert 0.006 \vert 0.006 \vert 0.001 \vert \vert 0.445 \vert 0.403$ 

**Study over 2600 programs**

Table A.11: The correlation coefficients among all the measures analyzed in the benchmark  $\neg 100\%$ CP

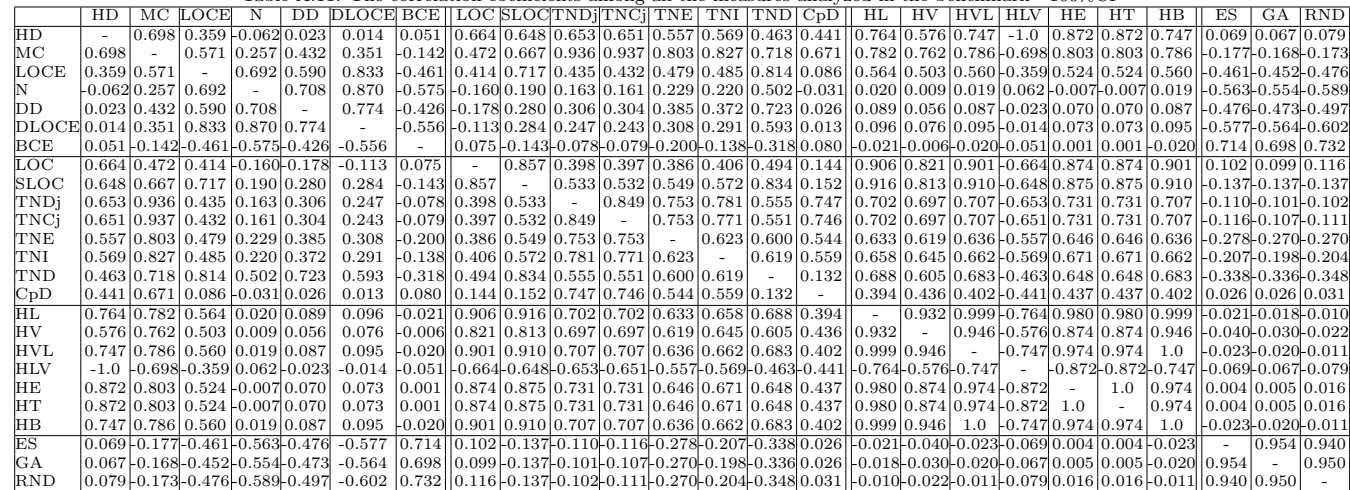

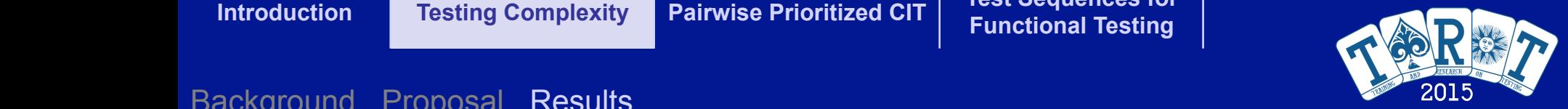

complexity of the automatic test data generation task. In this study we have applied the automatic test data generation three divided to the applied three divided to the applied three divided to the automatic test data gen

### Correlation with Cov. of an Automatic TD Gen. case generators, two based on evolutionary techniques (ES, GA) and one based on random testing (RND). Table 7: Relationship between the most important static measures and the average branch coverage for all the algorithms. We

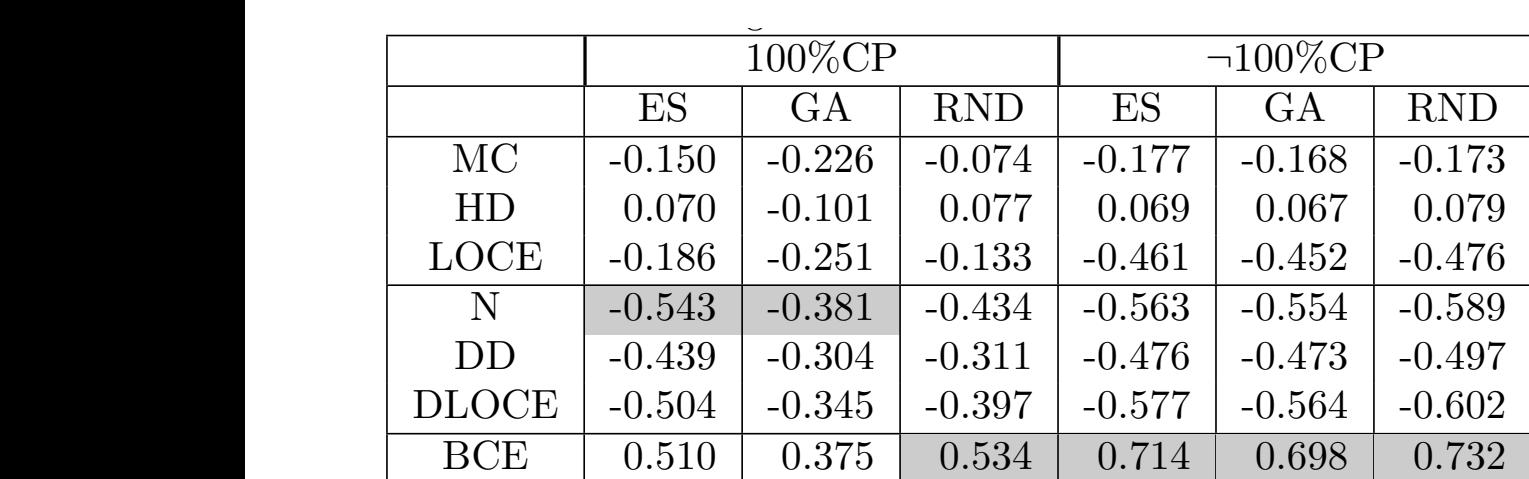

The first guestion we show the first answer is if there exists a link between the coverage and the traditional

highly correlated with McCabe's complexity. Finally, the complexity of LOCE indicate that it is complex in the is more correlated with the branch coverage because this measure takes into account the nested statements. After analyzing these results, we realise that the traditional complexity measures (MC, HD, and LOCE) are also that the traditional complexity measures (MC, HD, and LOCE) are also that the traditional complexity measures

**Study over 2600 programs**

measures of code complexity: McCabe's, Halstead's, and LOCE. In Table 7 we show the correlation coe cients for the most important static measures and the correlation is the correlation is the correlation is is no in this no in this case. The correlation coefficients of McCabe's complexity are higher than Halstead Dicu but too low. This result was expected because, as we show the previous section, Halstein, Halstein, Halstein, **higher**

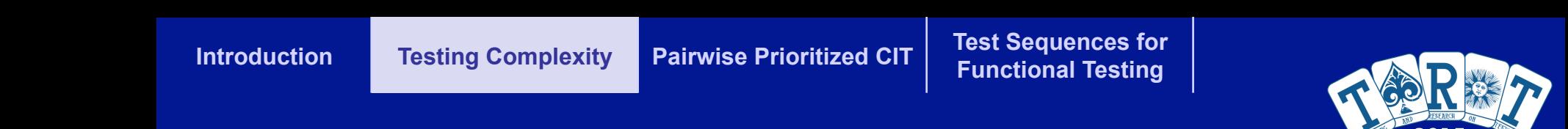

with the experimental data obtained using the average of the 30 independent executions of the 30 independent executions of the 30 independent executions of the 30 independent executions of the 30 independent executions of an RND generator for the features of the features of this test program are shown in Table 9. The resulting 9. The resulting of the resulting  $\sim$ 

#### **Approximated Behaviour of RND** As we detailed in Section 3 for each branch (*BBi,BB<sup>j</sup>* ) the expected number of test cases required to prediction is more optimized believing in the steps not take into a contribution of the first steps  $\sim$

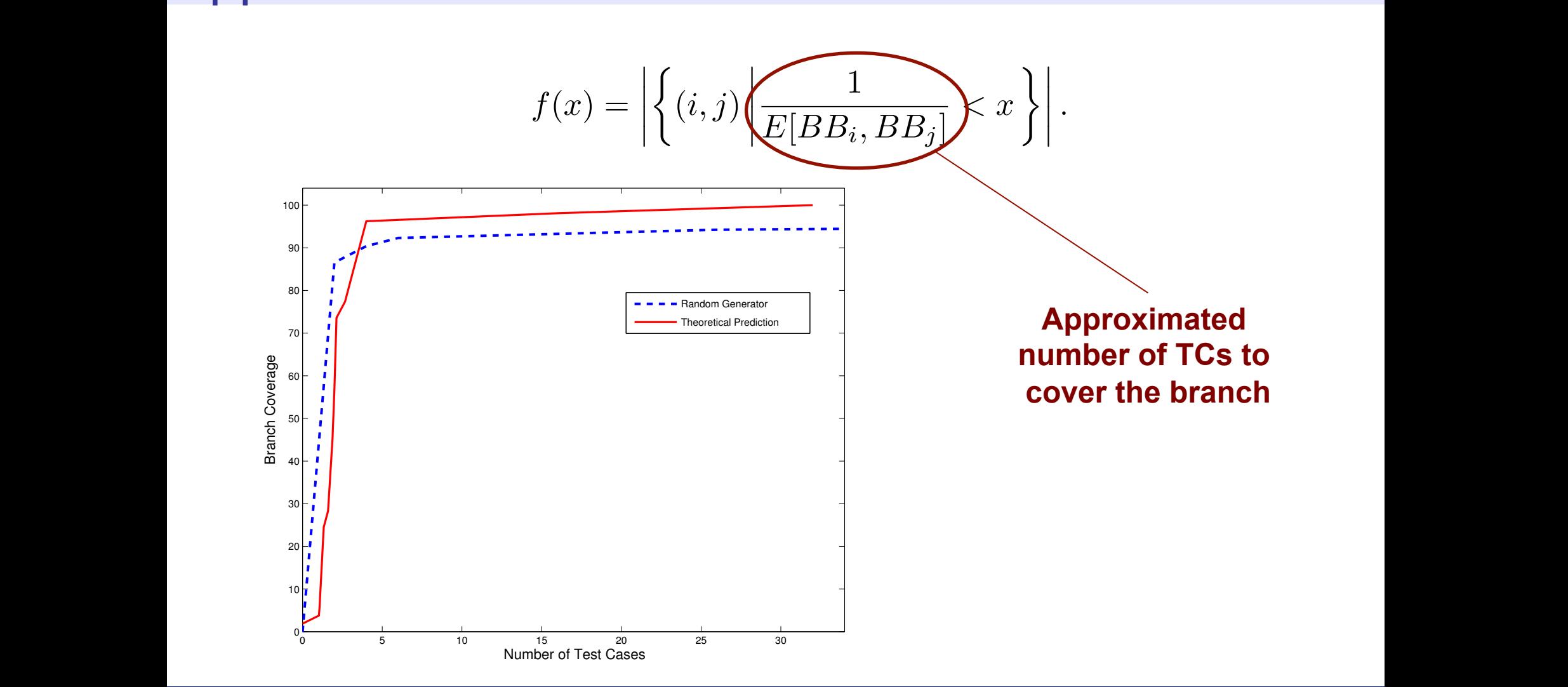

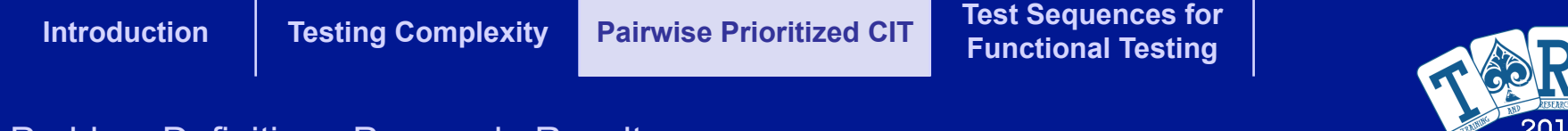

# Prioritized Pairwise Combinatorial Interaction Testing

**J. Ferrer et al., GECCO 2012** 

**Cádiz, Spain, July 2<sup>nd</sup>, 2015 24** *A* **and 24** *A* **and 24** *A* **and 24** *A* **and 24** *A* **and 24** *A* **and 24** *A* **and 24** *A* **and 24** *A* **and 24** *A* **and 24** *A* **and 24 A and 24 A and 24 A and 24 A and 24 A and 24 A and 24 A and 24 A** 

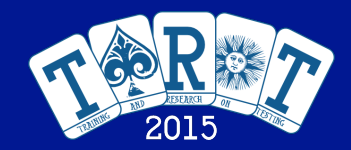

# Combinatorial Interaction Testing

**The tester identifies the relevant test aspects (***parameters***) and defines corresponding classes (***parameter values***)** 

**A test case is a set of** *n* **values, one for each parameter** 

**A kind of functional (black-box) testing** 

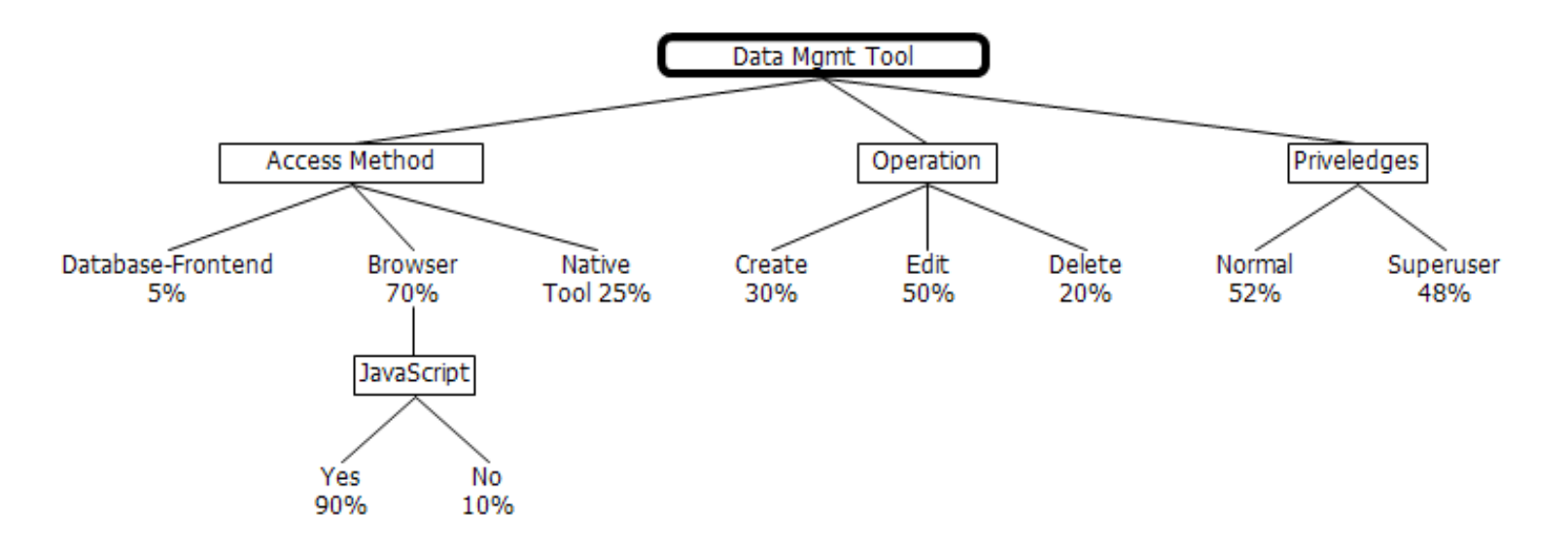

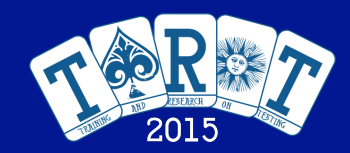

# Prioritized Combinatorial Interaction Testing

- **The coverage criterion will determine the degree of parameter interaction**
- **The coverage criterion is defined by its strength** *t (t-wise)*
- **In prioritized CIT, each** *t***-tuple has a weight that measures the importance**
- **Tool Support: CTE XL**

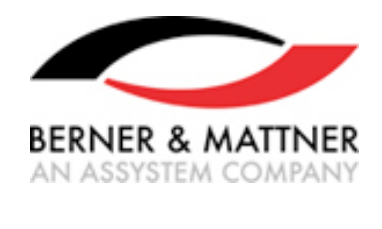

**SSTQB Spanish Software Testing Qualifications Board** 

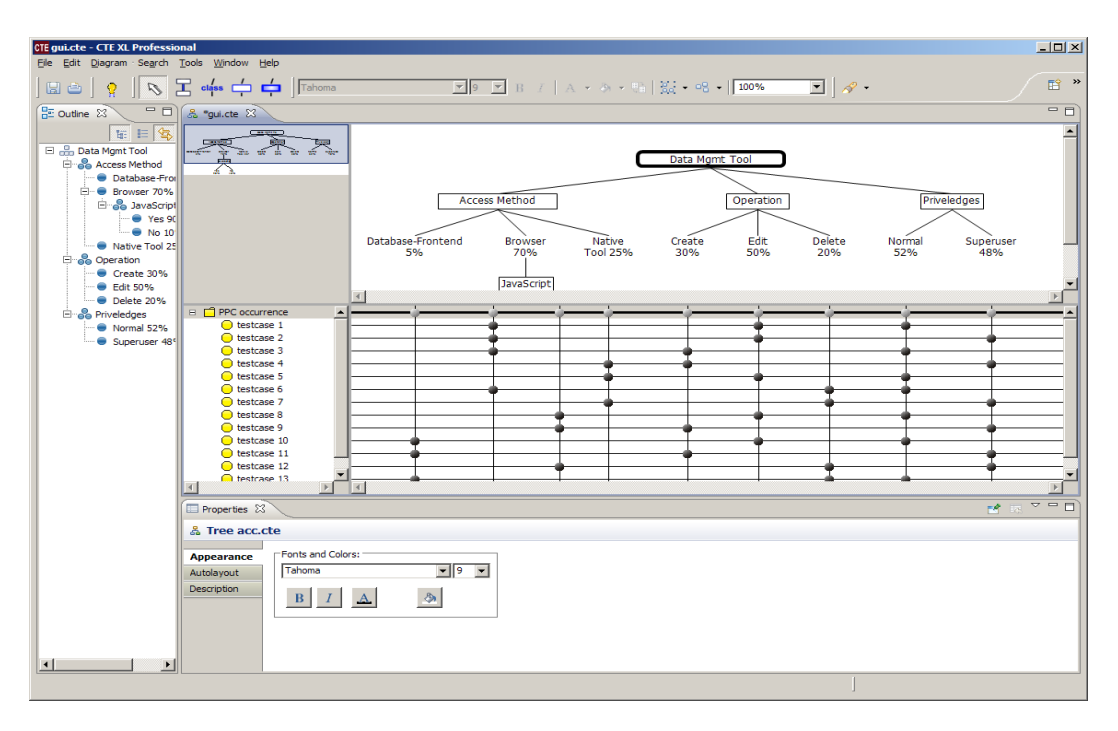

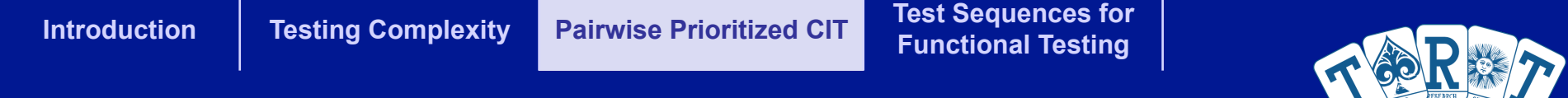

Coverage

Each Used Coverage (EUC)

 $EUC = \frac{number\ of\ covered\ class\ pairs}{number\ of\ coverable\ class\ pairs}$ 

*EUC* **= 3 / 7 = 0.43**

Weight Coverage (WC)

 $WC = \frac{sum of weights of covered class pairs}{sum of weights of all coverage class pairs}$ 

*WC* **= (0.20+0.25+0.15) / 0.9 = 0.66**

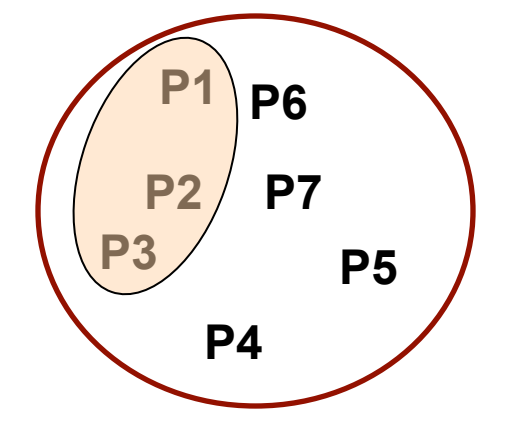

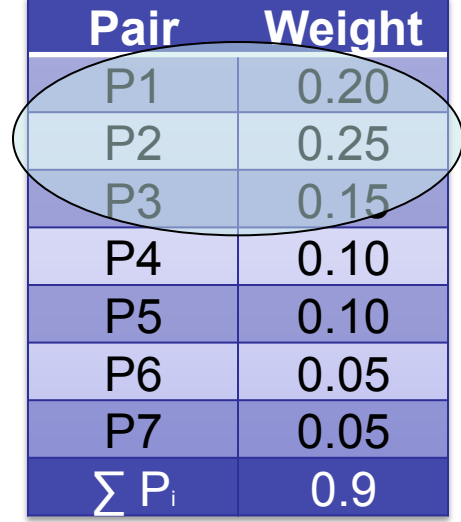

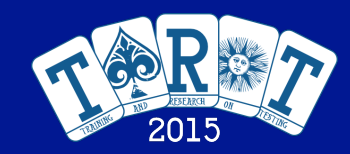

### Coverage: example

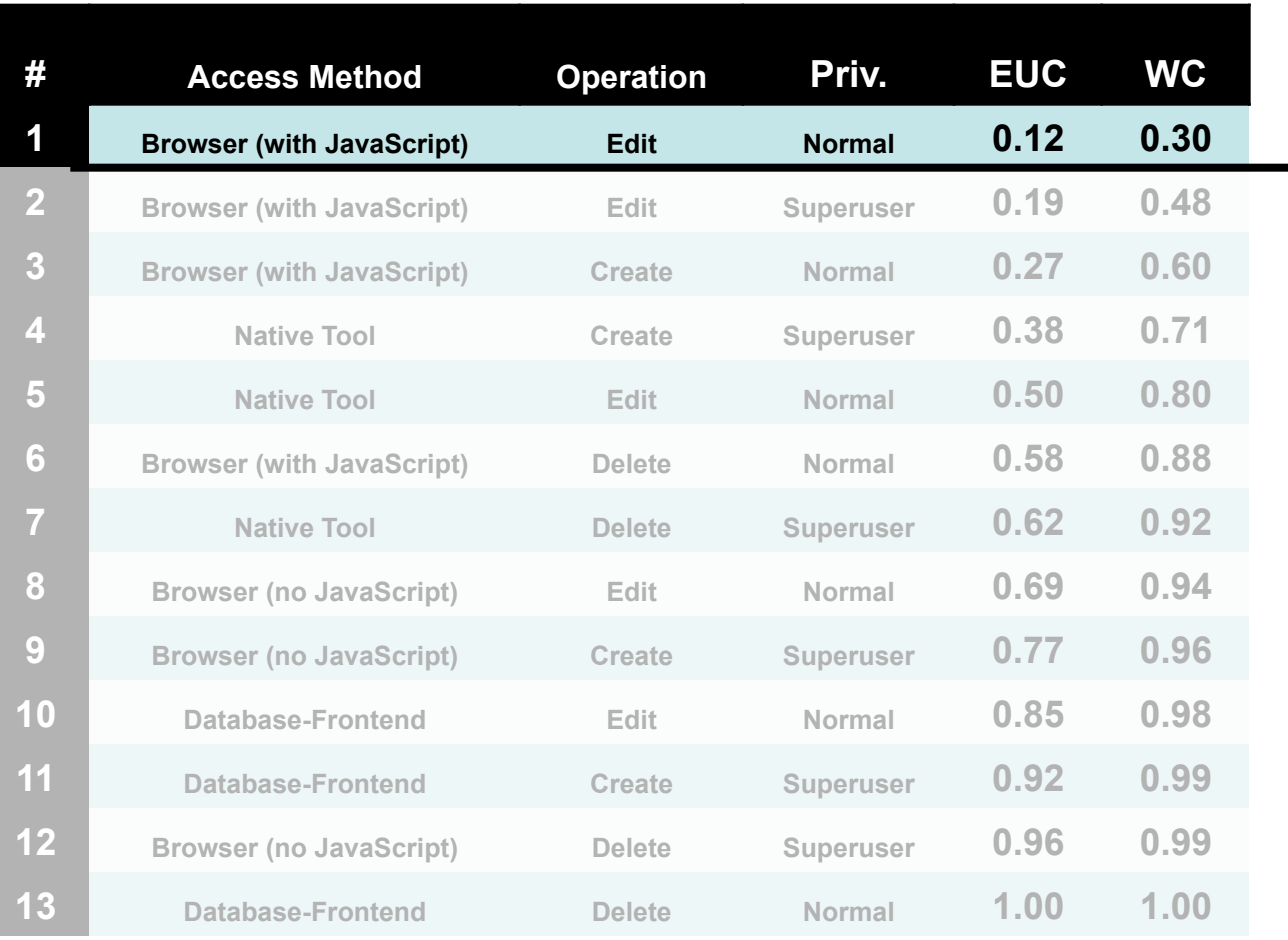

**30% weight coverage with one test case** 

**With the weight coverage we cover most important interactions of components in the first test cases**

Introduction **Testing Complexity** Pairwise Prioritized CIT **Test Sequences for Functional Testing** 

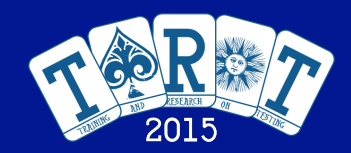

Problem Definition Proposal Results

### Coverage: example

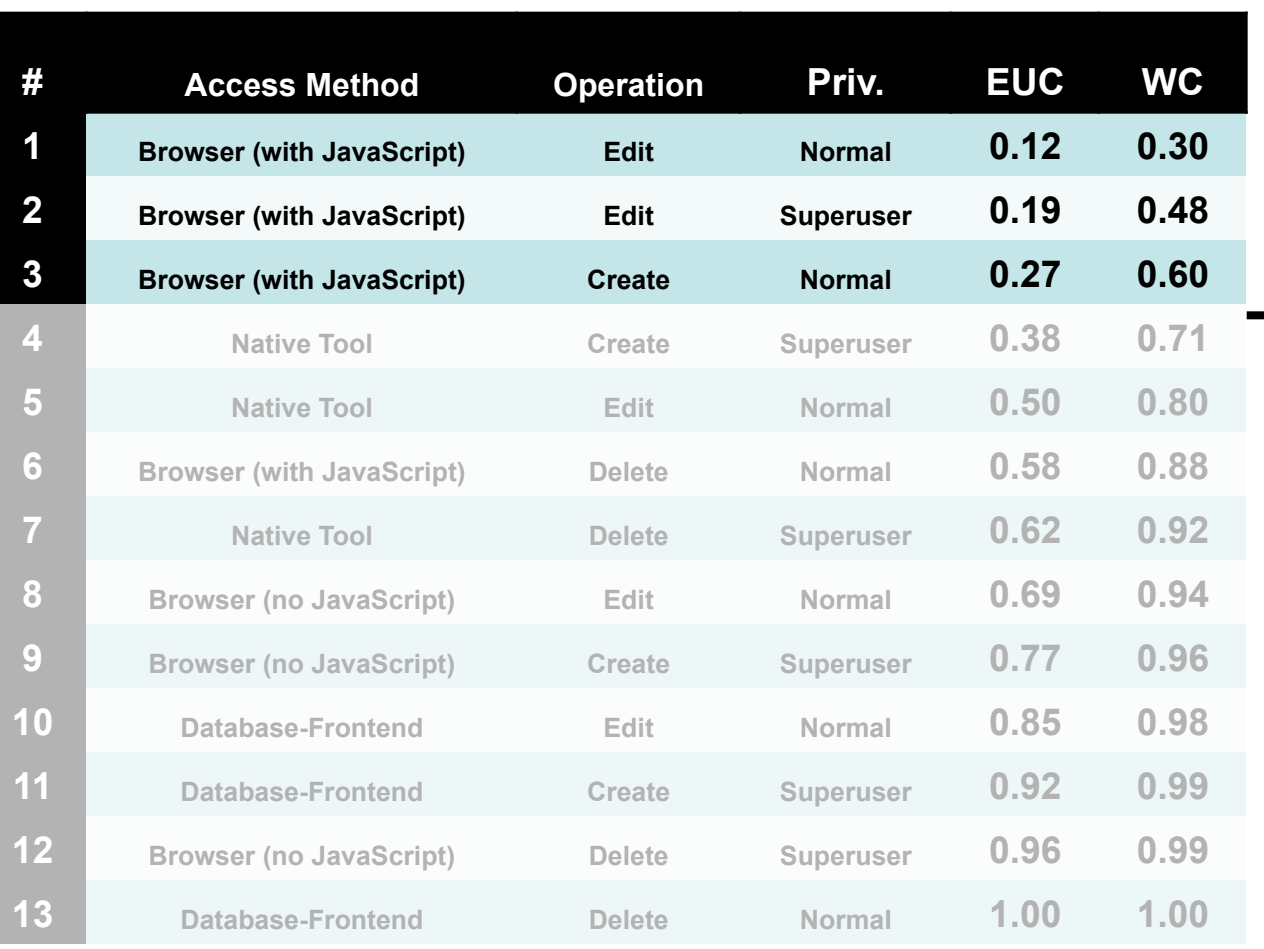

**60% weight coverage with only three test cases** 

**With the weight coverage we cover most important interactions of components in the first test cases**

#### **Cádiz, Spain, July 2<sup>nd</sup>, 2015 Canadian Company of Case 29 nd, 2016 Case 29 nd, 29 nd, 29 nd, 29 nd, 29 nd**

**Introduction | Testing Complexity | Pairwise Prioritized CIT | Test Sequences for <br>Pairwise Prioritized CIT | Eunetianal Testing Functional Testing** 

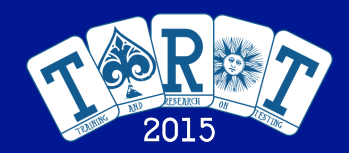

**92% weight** 

 $\mathbf{I}$ 

### Problem Definition Proposal Results

### Coverage: example

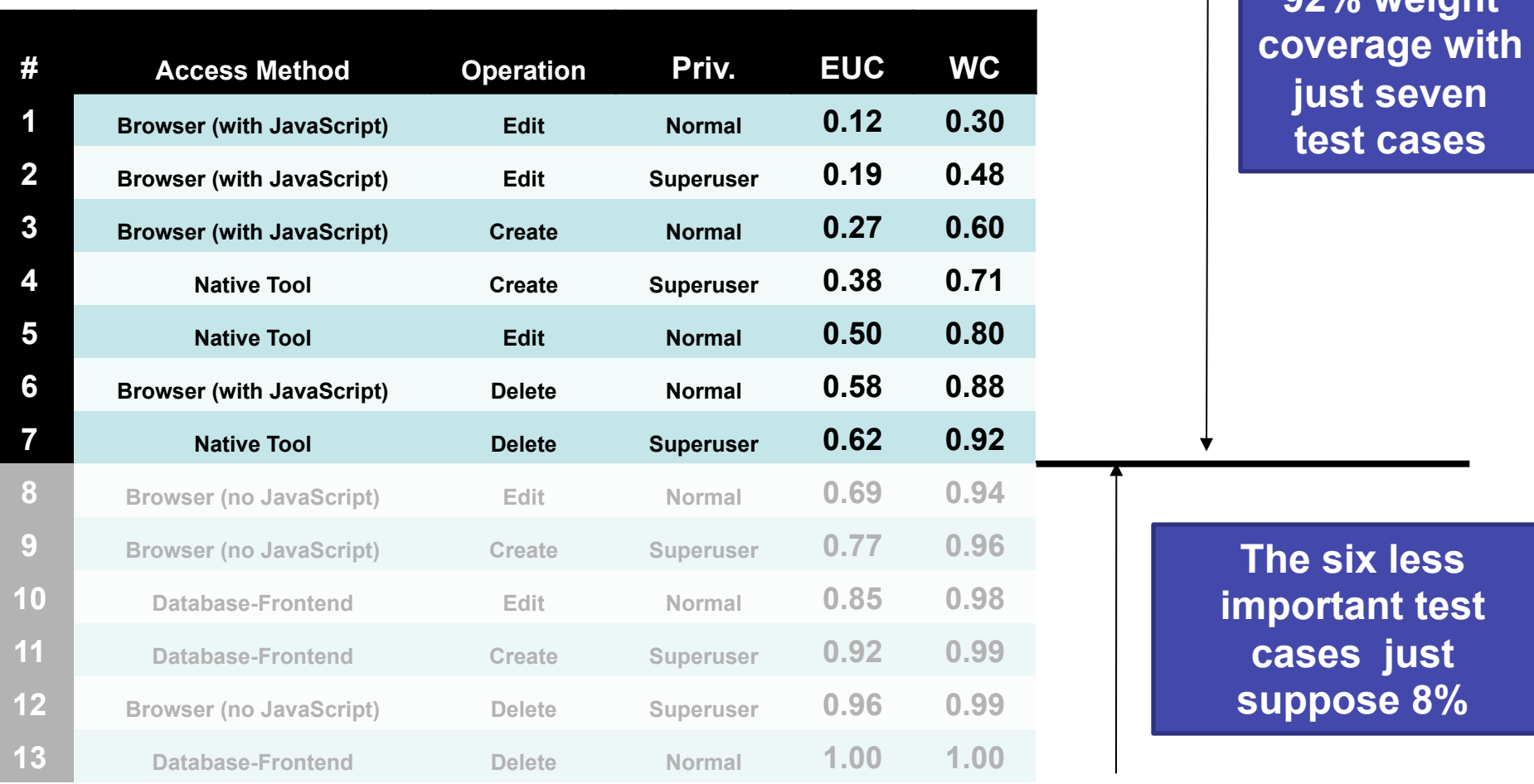

### **Cádiz, Spain, July 2<sup>nd</sup>, 2015 30** *A***<sub>2</sub> nd, 2015 <b>30 A**<sub>2</sub> nd, 2016 **30 A**<sub>2</sub> nd, 2016 **30 A**<sub>2</sub> nd, 2016 **30 A**<sub>2</sub> nd, 2016 **30 A**<sub>2</sub> nd, 2016 **30 A**<sub>2</sub> nd, 2017 **53**

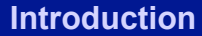

**Introduction | Testing Complexity | Pairwise Prioritized CIT | Test Sequences for <br>Testing Complexity | Pairwise Prioritized CIT | Functional Testing Functional Testing** 

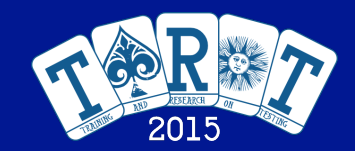

#### Problem Definition Proposal Results

### Proposal: Genetic Solver

**GS is a constructive algorithm that reduces the problem step by step It constructs the solution by generating the best test datum at a time** 

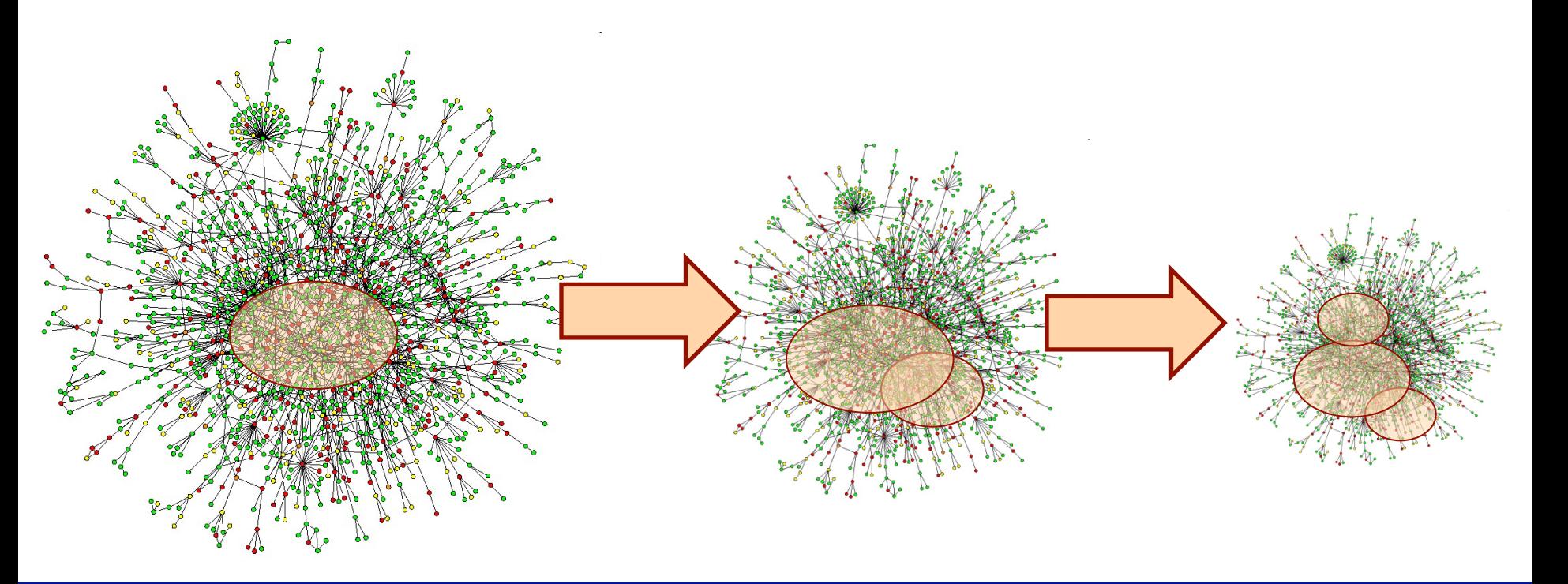

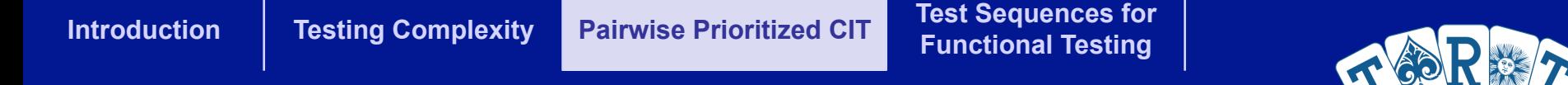

### Proposal: Genetic Solver

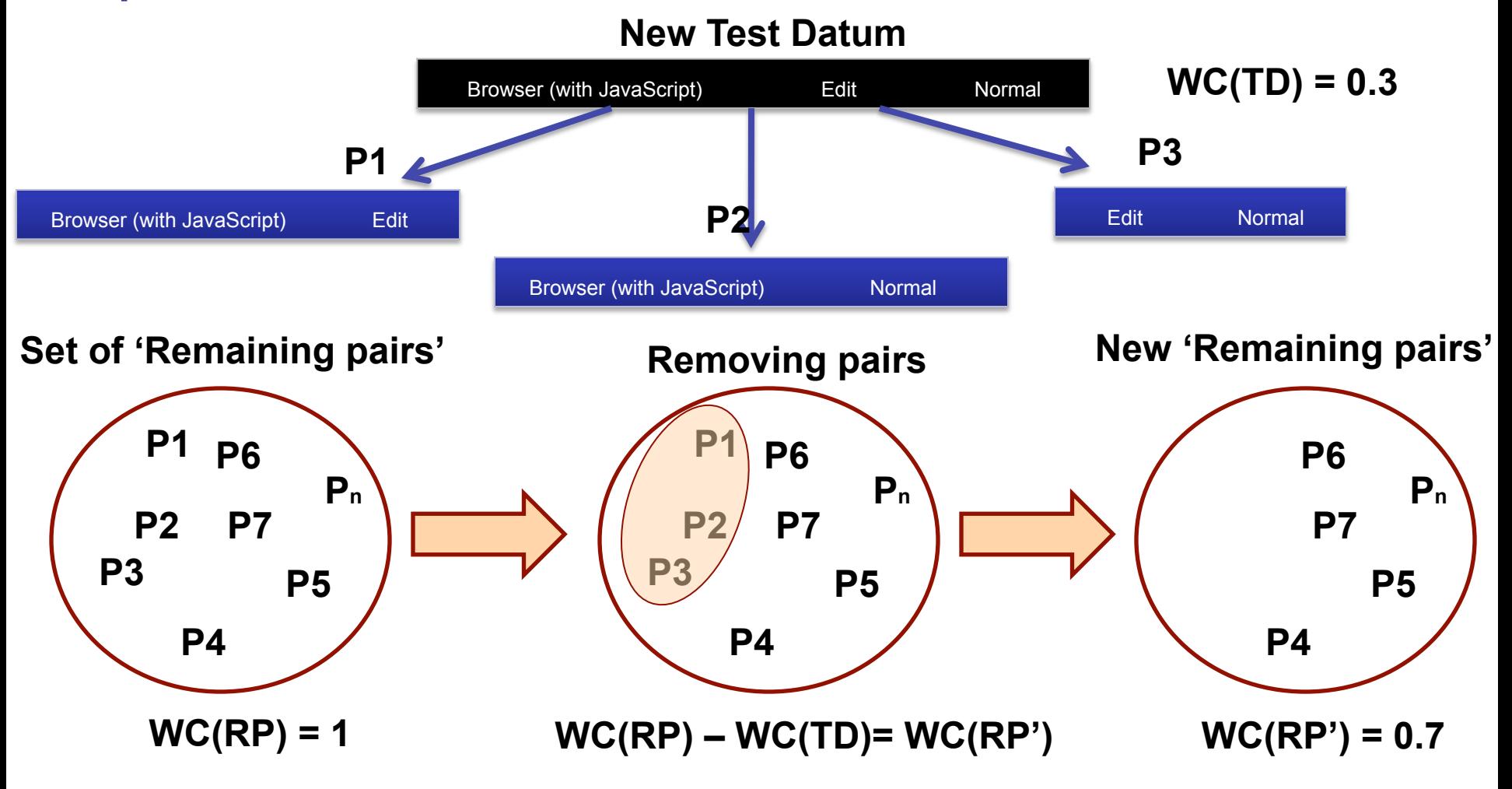

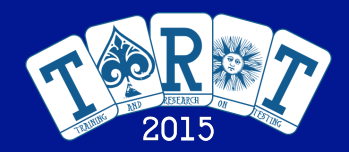

### Results: Experimental Evaluation

Set of benchmarks and distributions proposed by Bryce and Colbourn.

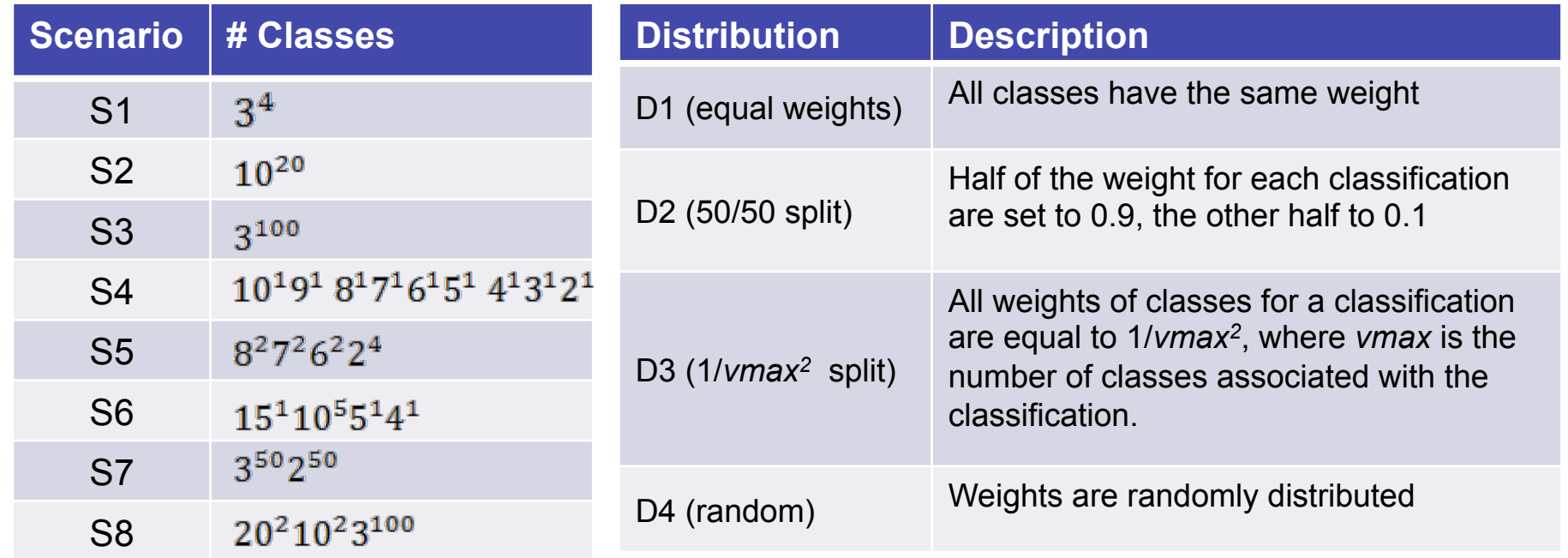

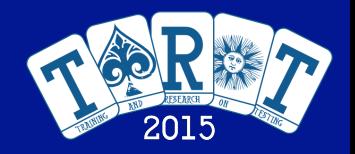

# Results: Comparison with PPC and PPS (B&M)

**We compare 8 scenarios, 4 distributions, and different coverage values** 

- **Coverage values: 25%, 50%, 66%, 75%, 90%, 95%, and 99%**
- **GS is the best in 6 out of 8 scenarios**
- **GS is the best for all distributions**

**Times one algorithm is better than the others**

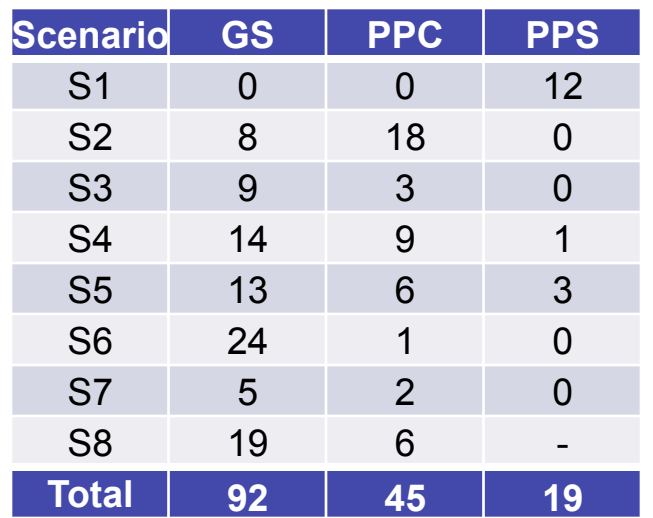

**Times a significant difference between GS and the others exists**

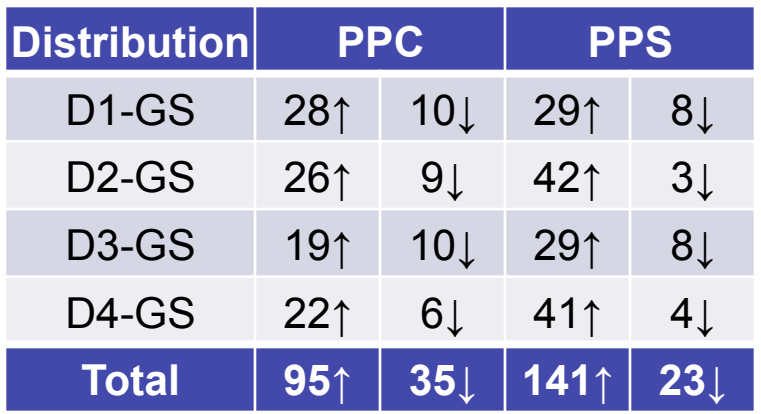

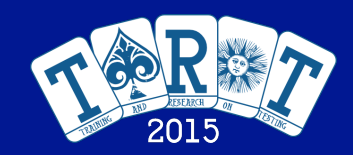

# Results: Comparison with PPC and PPS (B&M)

**We compared the algorithm focused on different coverage values It is important to obtain the best results for intermediate values of coverage The GS always performs better than the others for these coverage values** 

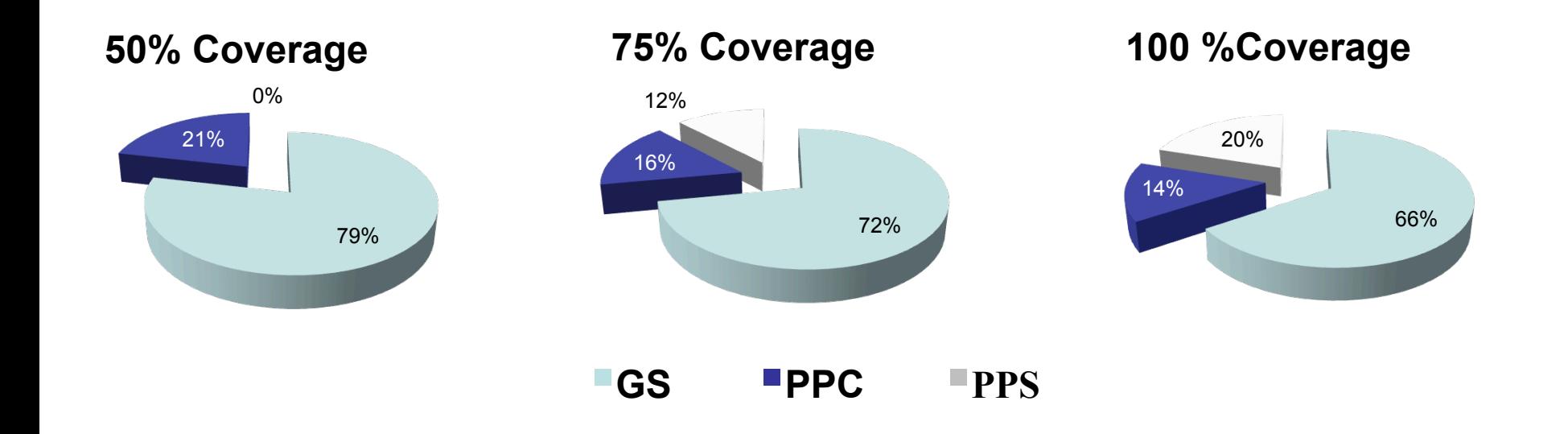

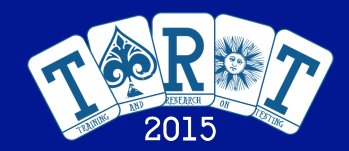

# Results: Comparison with DDA and BDD

**Comparison among GS and the state-of-the-art algorithms:** 

**Deterministic Density Algorithm (DDA): Bryce and Colbourn (2006)** 

**Binary Decision Diagrams (BDD): Salecker et al. (2011)** 

- **GS is the best in 7 out of 8 scenarios. It draws on the scenario S1.**
- **GS is the best in 3 out of 4 distributions. It draws in D1 with DDA.**

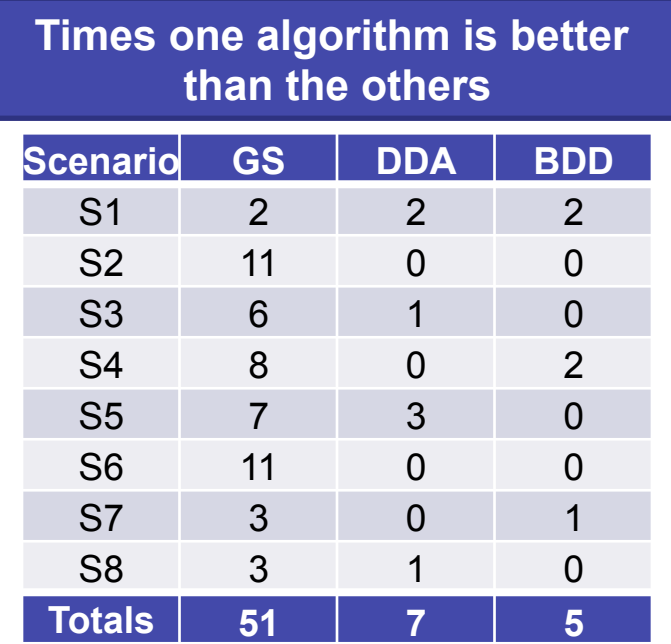

**Times there exist significant differences between the algorithms**

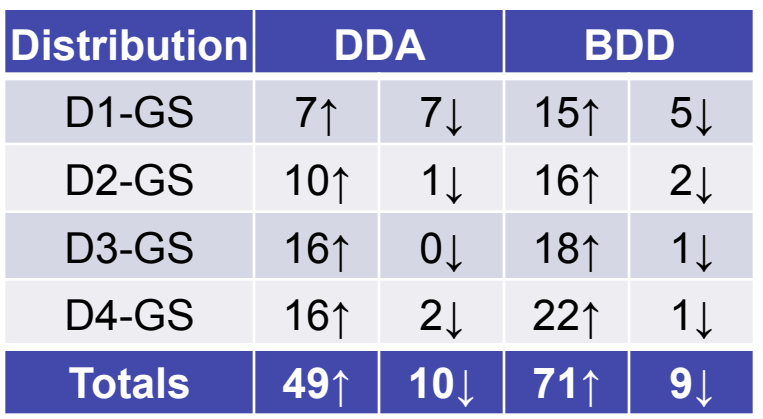

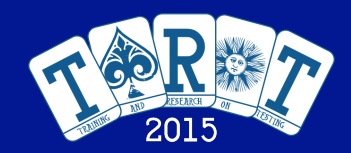

## Results: Comparison with DDA and BDD

**GS always performs better than the state-of-the-art algorithms It is always better than the other algorithms for all scenarios and distributions for 50% weight coverage.** 

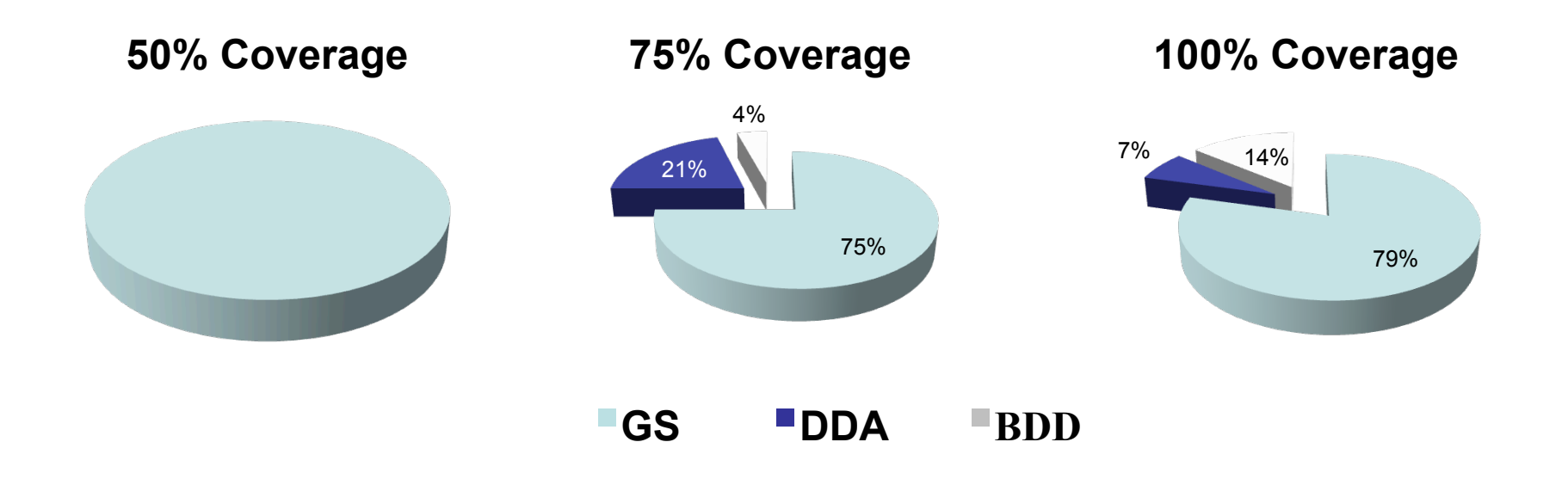

**Introduction Testing Complexity Pairwise Prioritized CIT Test Sequences for Functional Testing** 

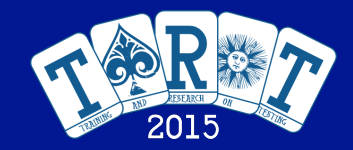

Problem Definition Proposal Results

# Test Sequence Generation im Functional Testing

**J. Ferrer et al., IST 2015** 

**Cádiz, Spain, July 2 38 / 53 nd, 2015**

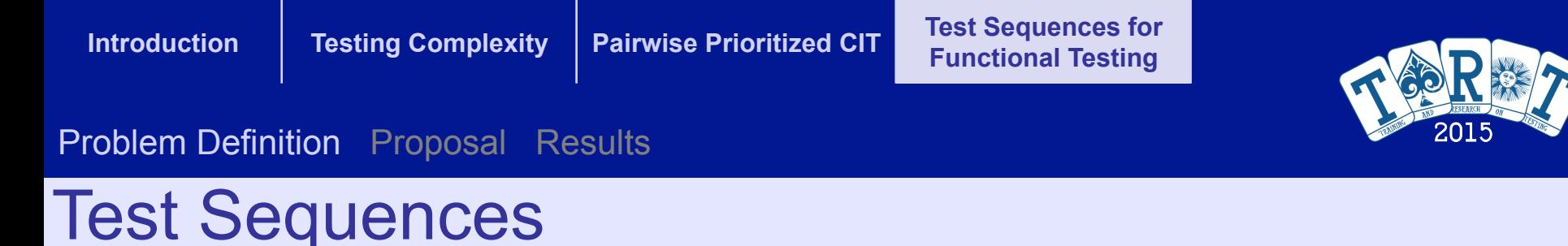

- Standard tests in combinatorial interaction testing: **independent test cases**
- Test sequences: SUT (*Software Under Test*) state is important

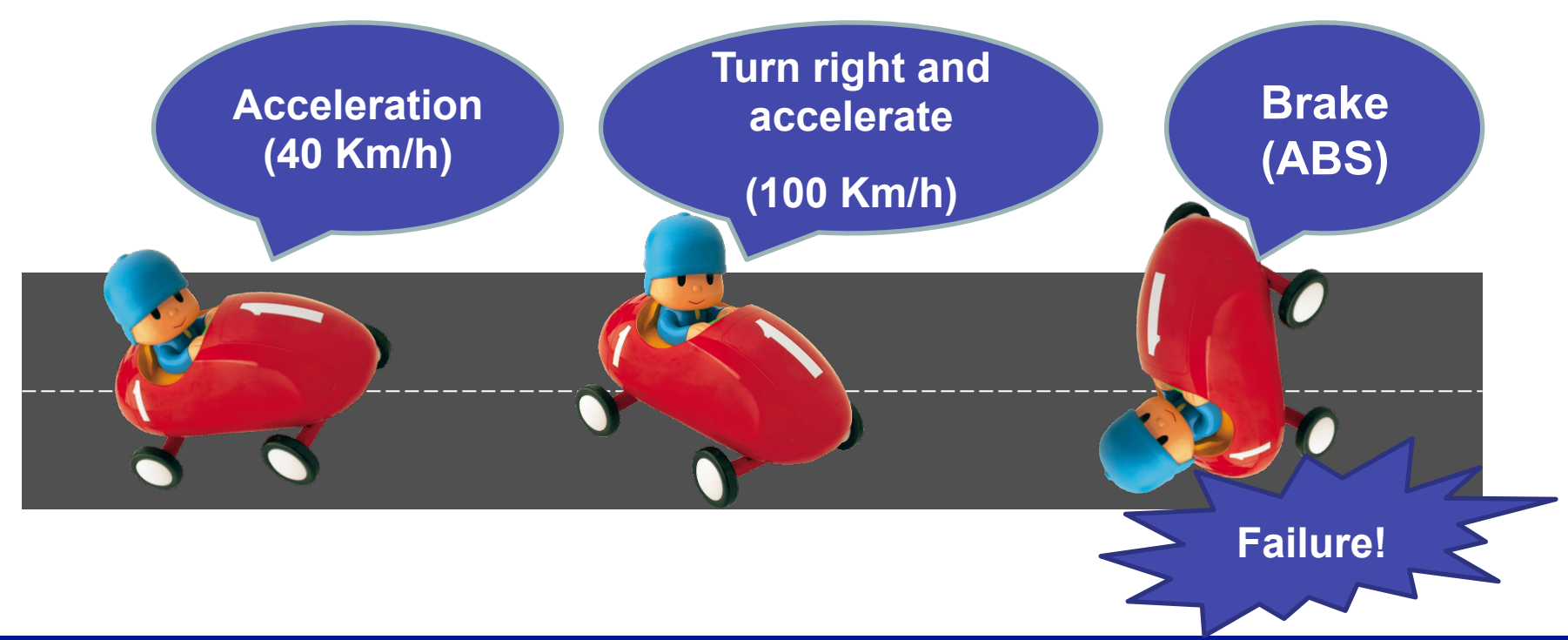

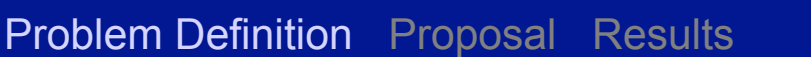

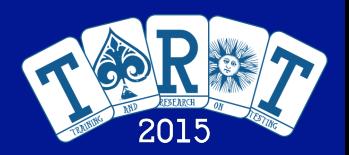

# Extended Classification Tree Method

- Classification Tree Method (CTM): is a model to identify states of the software
- Extended CTM: add transitions between classes (states): similar to a hierarchical concurrent state machine

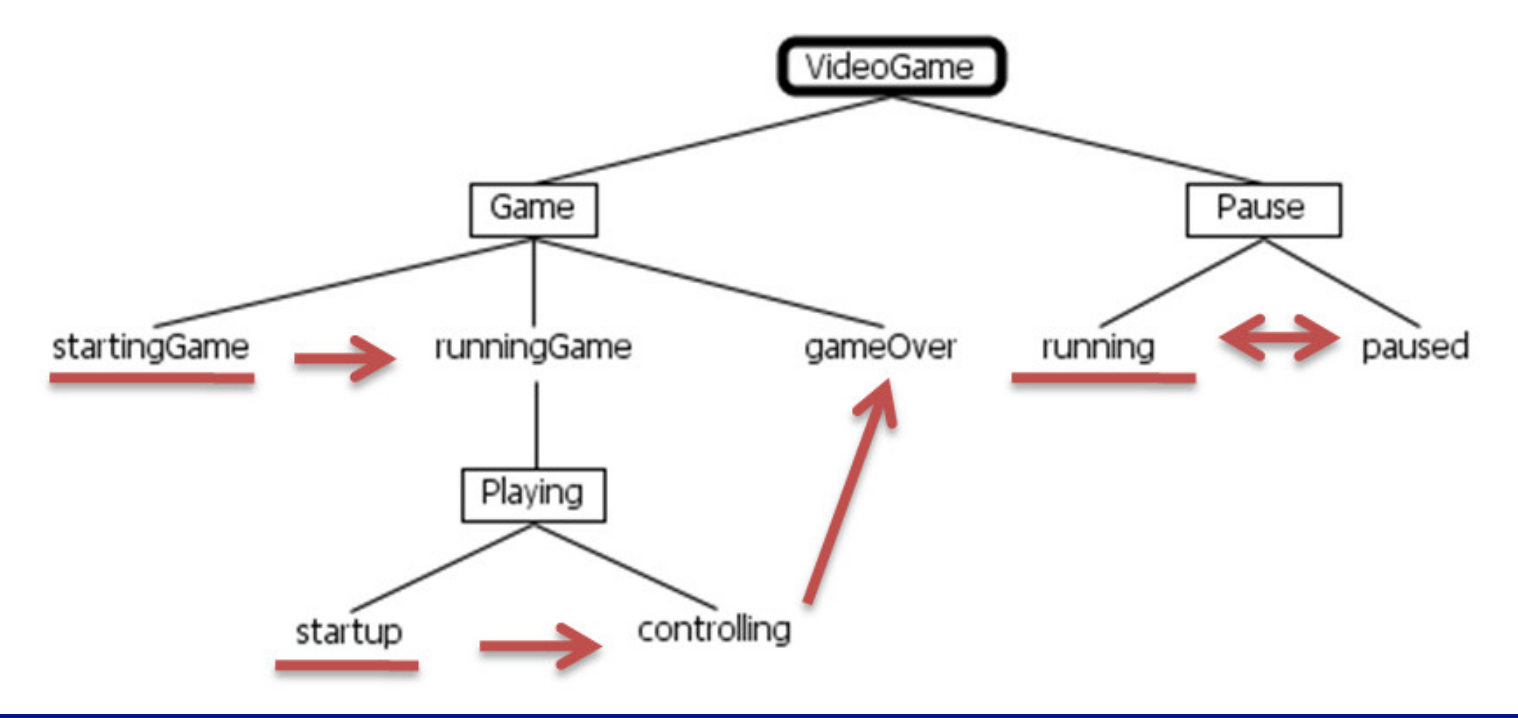

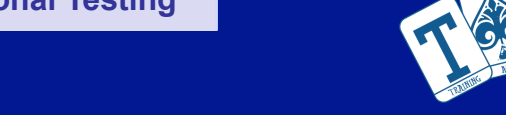

# Test Sequence Generation Problem in ECTM

- **Test: a set of classes that represents the current state of the SUT**
- **Test sequence: a sequence of tests that preserve the transition rules**
- **Goal: find a set of test sequences with the minimum number of tests to fulfill the coverage criterion**
- **Coverage criteria:** 
	- **Cover all the classes in the ECTM**
	- **Cover all the transitions in the ECTM**

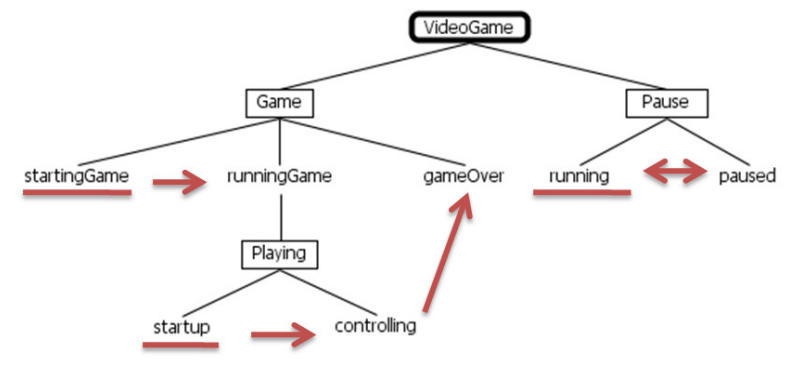

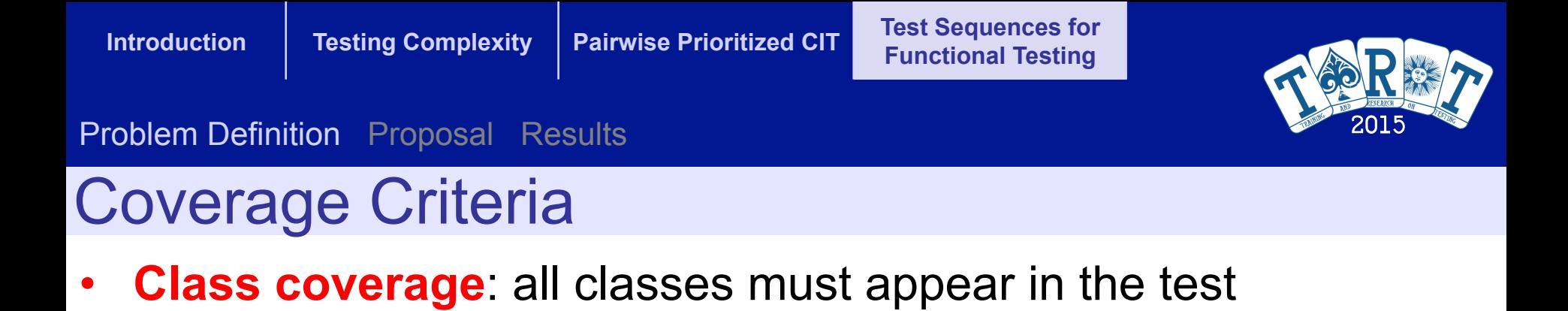

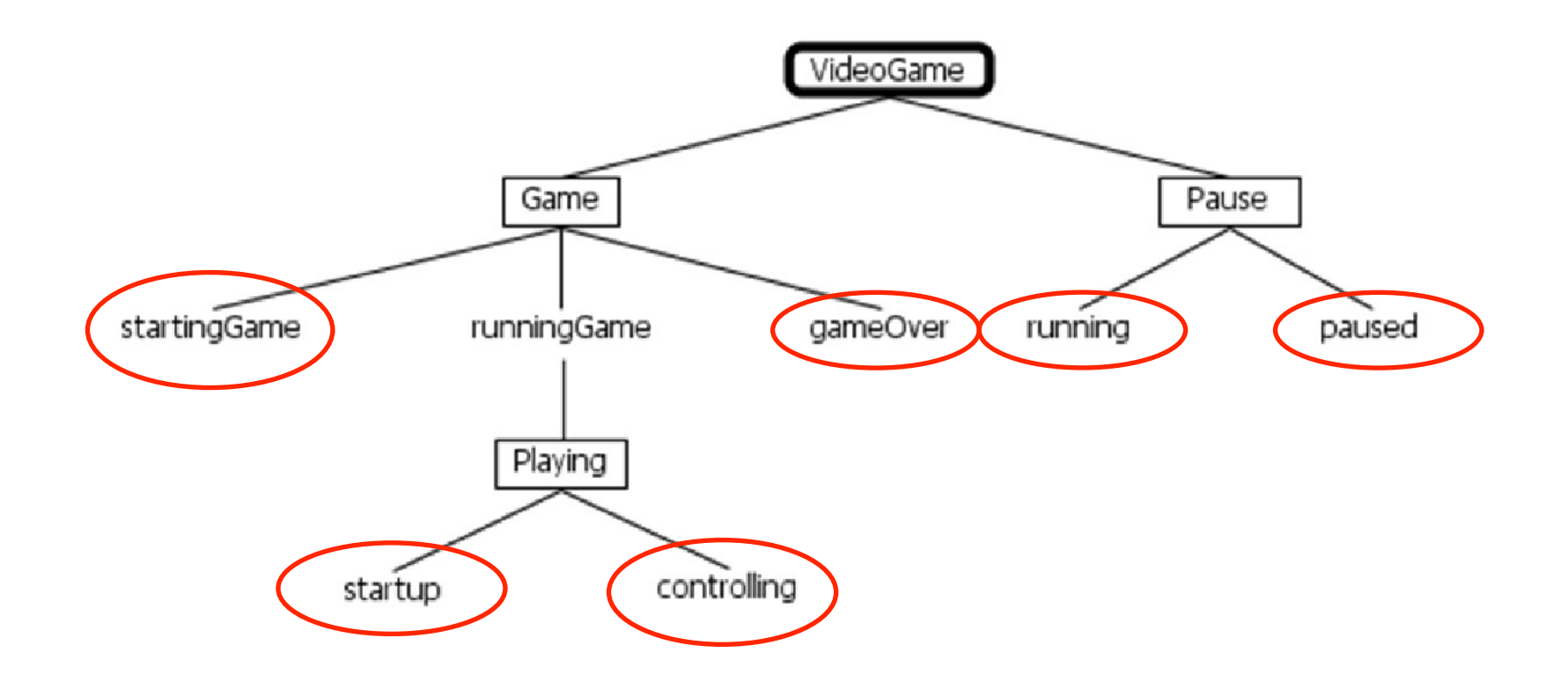

sequence

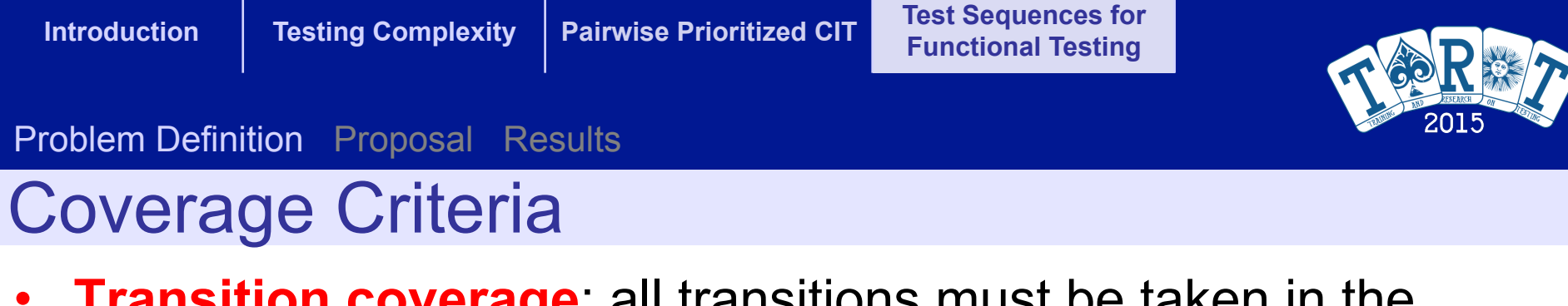

• **Transition coverage**: all transitions must be taken in the test sequence

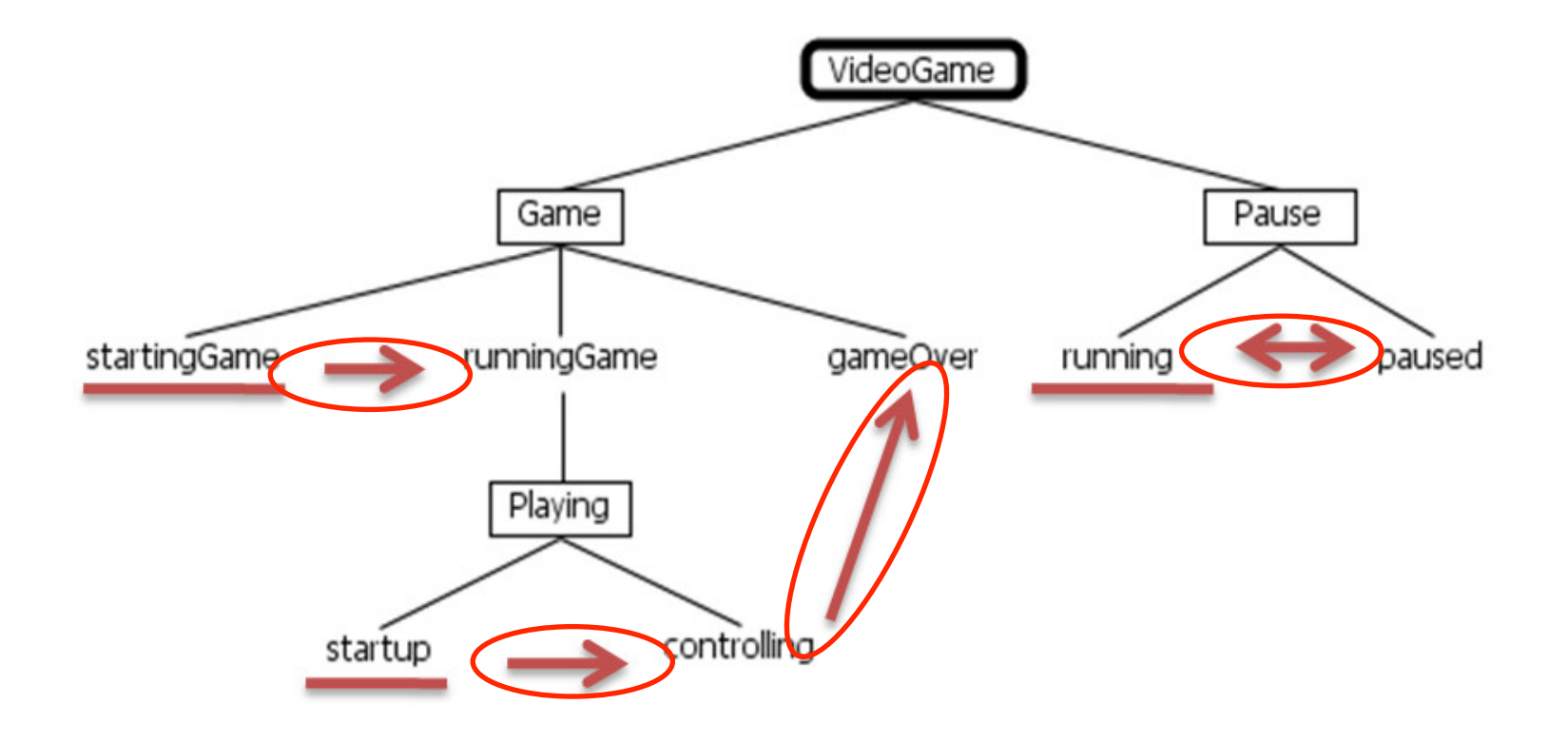

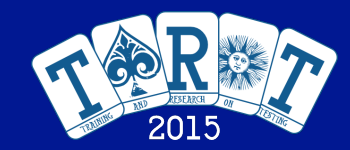

# **Algorithms**

- **We developed two algorithms based on Genetic Algorithms and Ant Colony Optimization**
- **Integrated in CTE XL Professional**

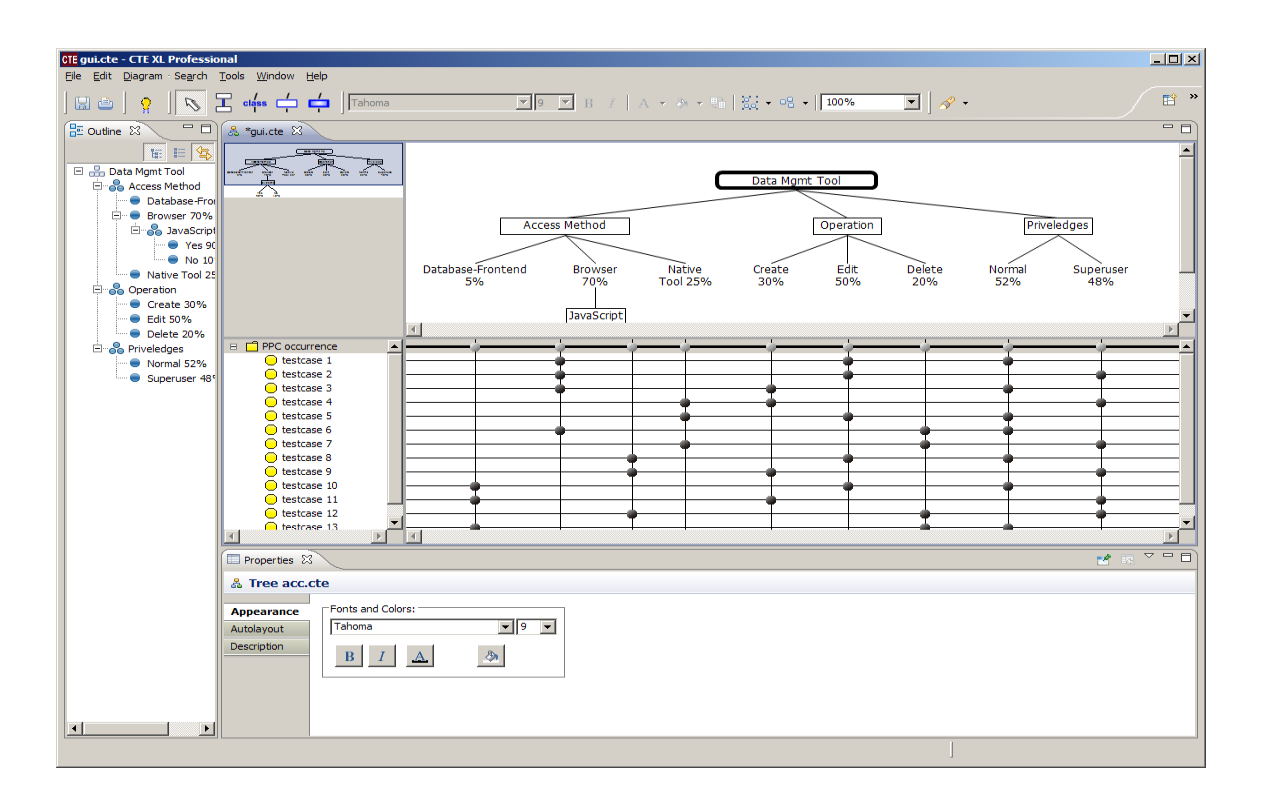

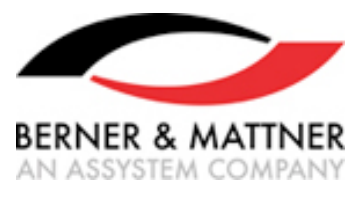

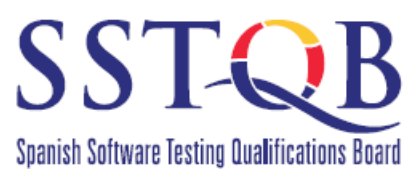

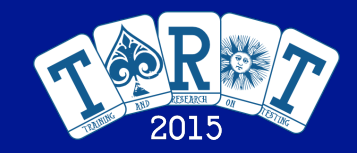

# Algorithms: Genetic Test Sequence Generator

• **Solution**: a sequence of integers representing the outgoing transition of a class

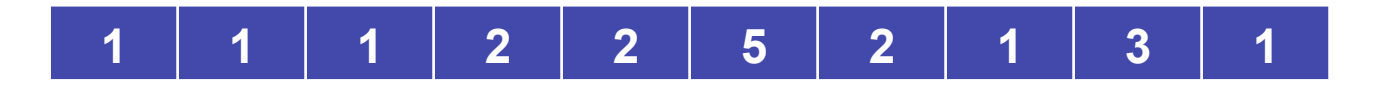

- **Evaluation**:
	- It starts in the initial state (*startingGame*, *running*)
	- Then, it consumes the transition vector (one number per leaf class)

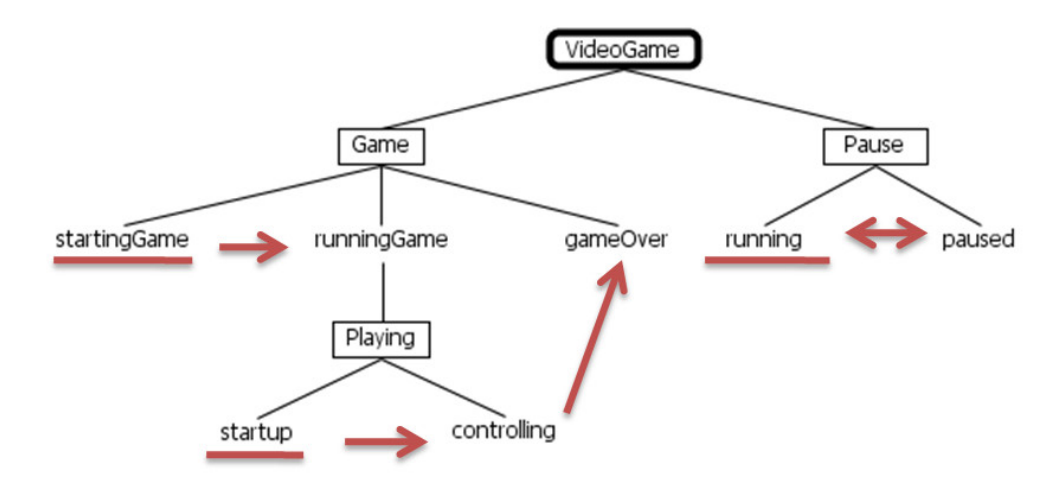

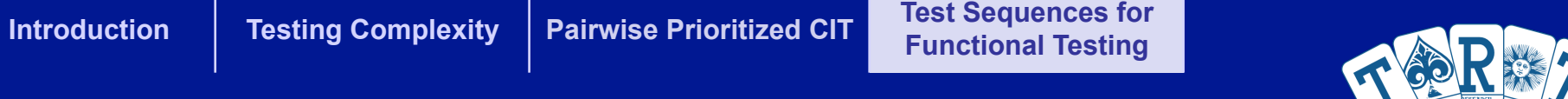

# Algorithms: Genetic Test Sequence Generator

- **No recombination**
- **Mutation**: position-based probability in range *[m1, m2]*

$$
m1=0,05
$$
\n
$$
m2=0,25
$$
\n
$$
n2=0,25
$$
\n
$$
n1=0,05
$$
\n
$$
n2=0,25
$$

• A change in the first positions could be a hard perturbation of the solution

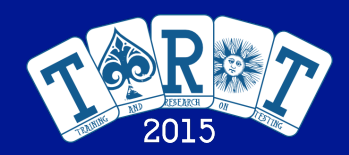

# Algorithms: ACO for Test Sequences

- Based on ACOhg (ACO for Huge Graphs)
- Two changes over ACOhg:
	- The goal is to reach maximum coverage, instead of shortest paths
	- There are no final nodes
- Heuristic function:
	- Designed to guide the search to unexplored regions

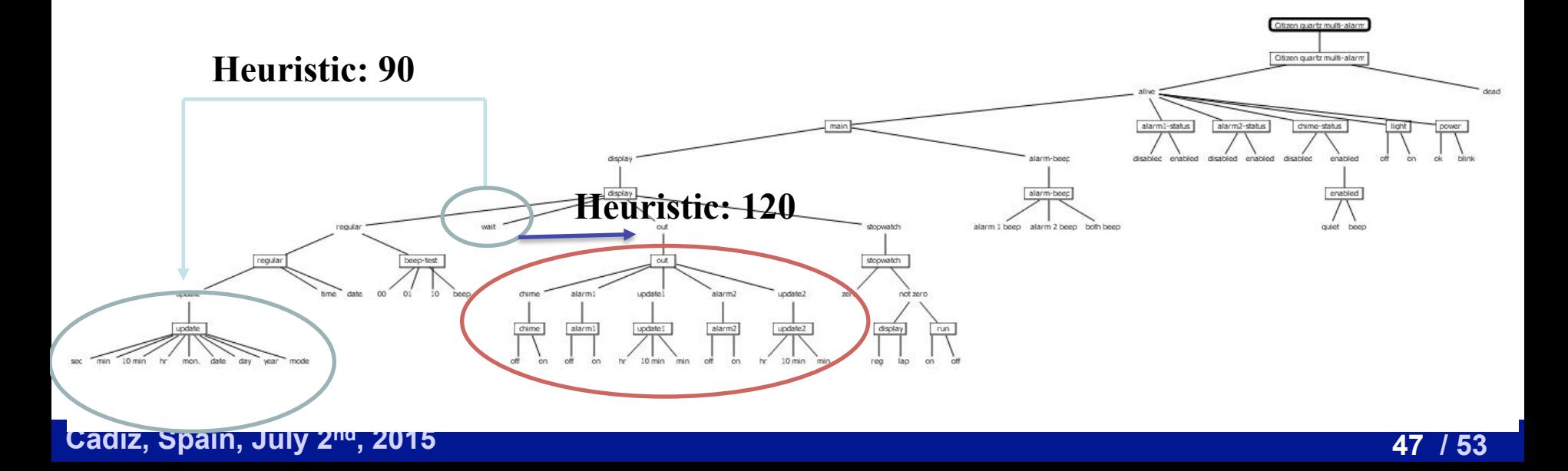

**Introduction | Testing Complexity | Pairwise Prioritized CIT | Test Sequences for <br>
<b>Testing Complexity | Pairwise Prioritized CIT Functional Testing** 

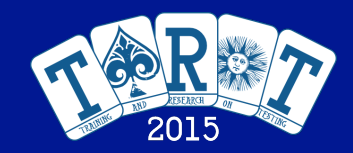

### Problem Definition Proposal Results

### Experiments: benchmark

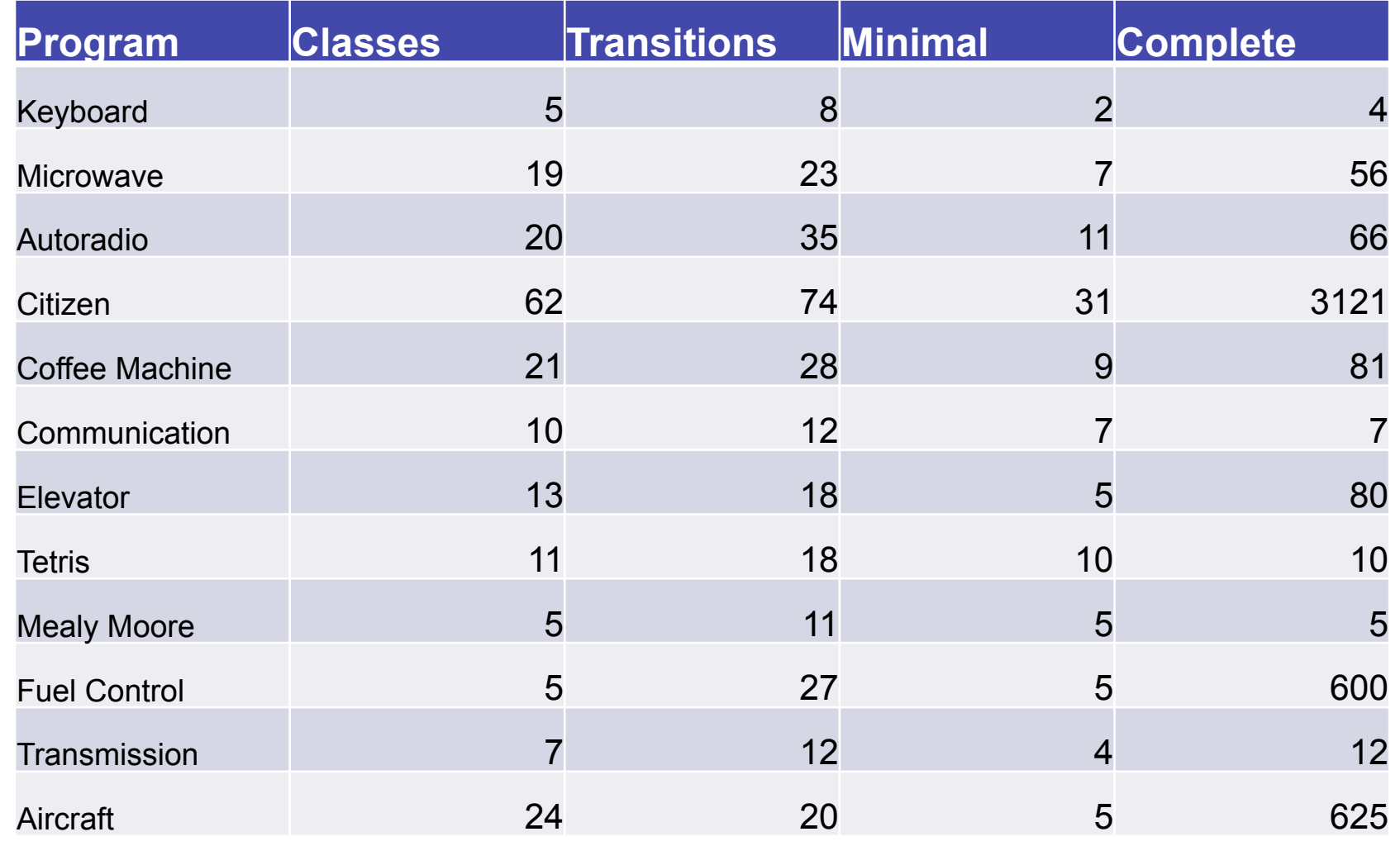

**Introduction | Testing Complexity | Pairwise Prioritized CIT | Test Sequences for <br>Testing Complexity | Pairwise Prioritized CIT | Functional Testing Functional Testing** 

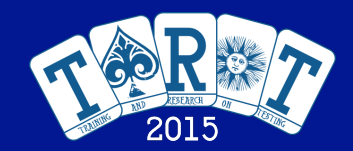

#### Problem Definition Proposal Results

### Experiments: Results (Class Coverage)

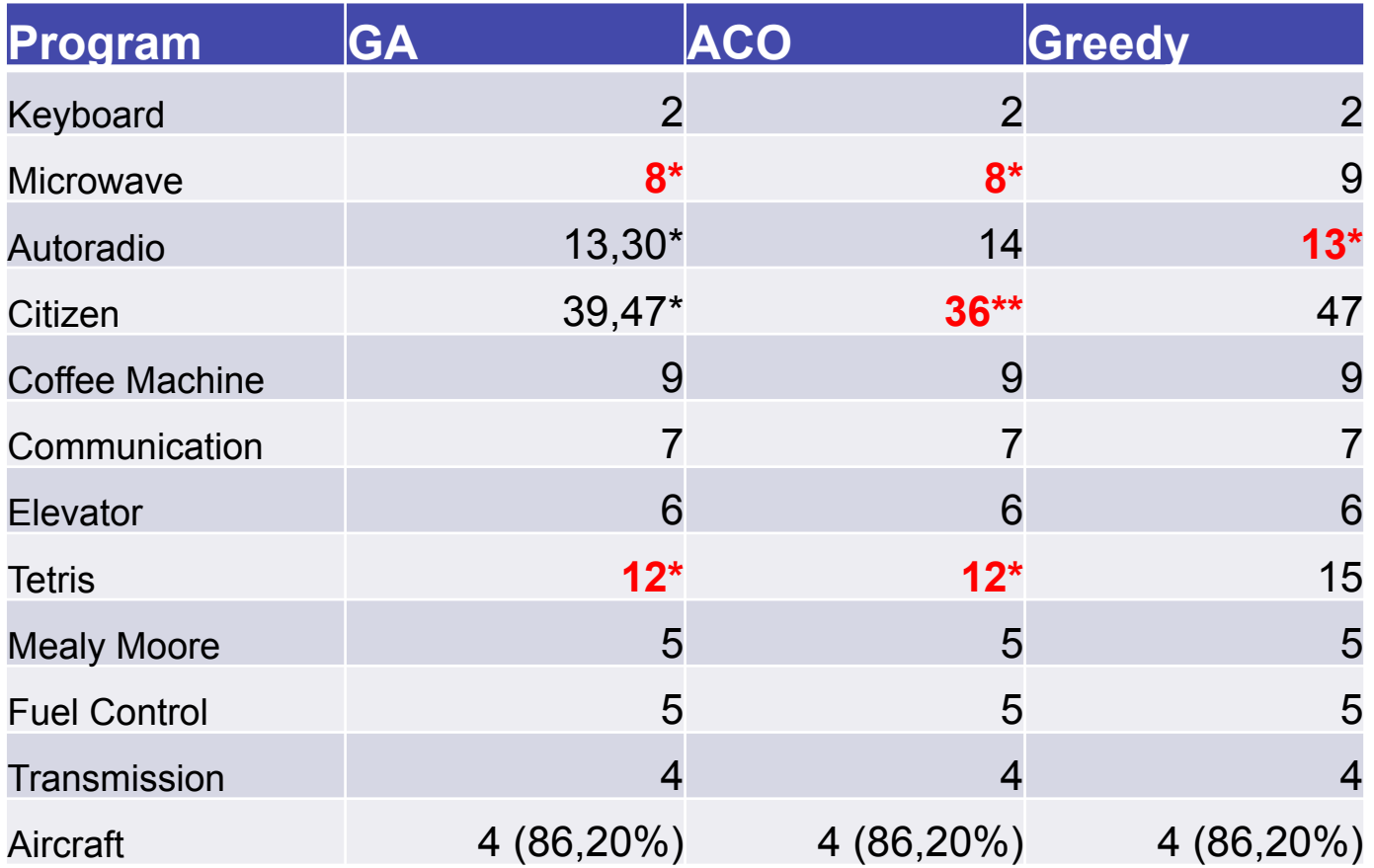

**\*Statistically significant difference with the worst algorithm \*\*Statistically significant difference with the other algorithms** **Introduction | Testing Complexity | Pairwise Prioritized CIT | Test Sequences for Functional Testing** 

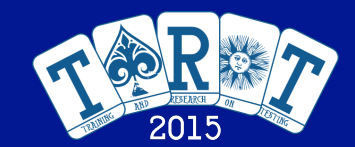

Problem Definition Proposal Results

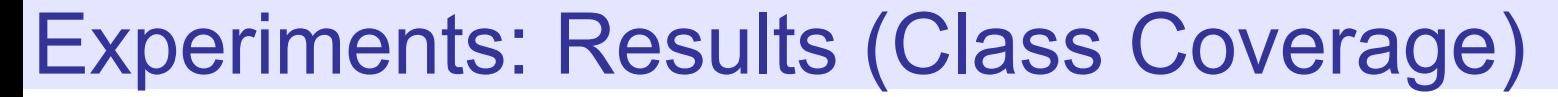

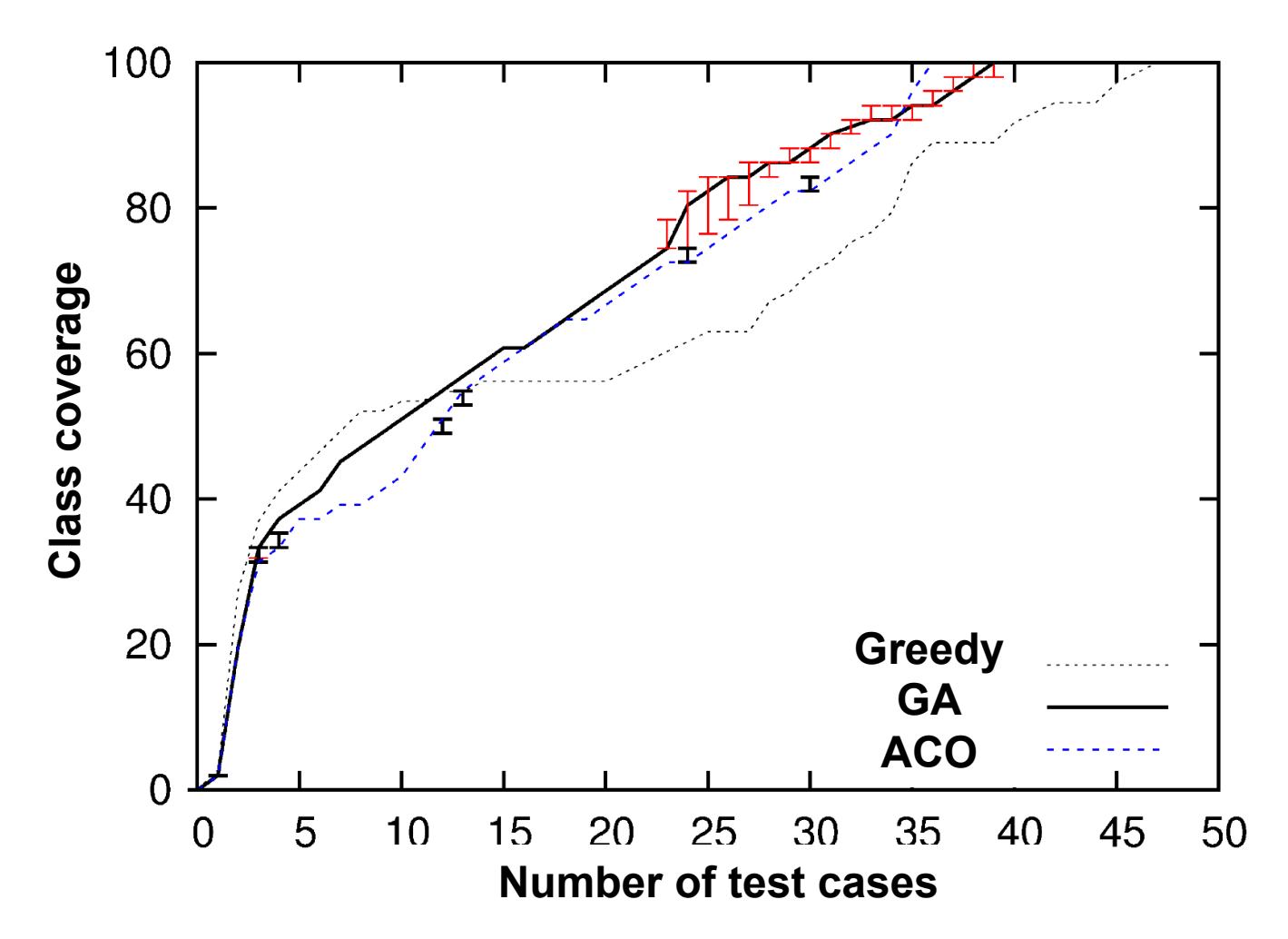

**Introduction | Testing Complexity | Pairwise Prioritized CIT | Test Sequences for <br>Testing Complexity | Pairwise Prioritized CIT | Functional Testing Functional Testing** 

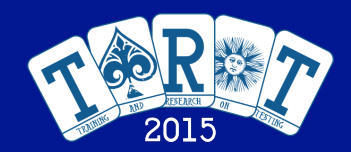

#### Problem Definition Proposal Results

### Experiments: Results (Transition Coverage)

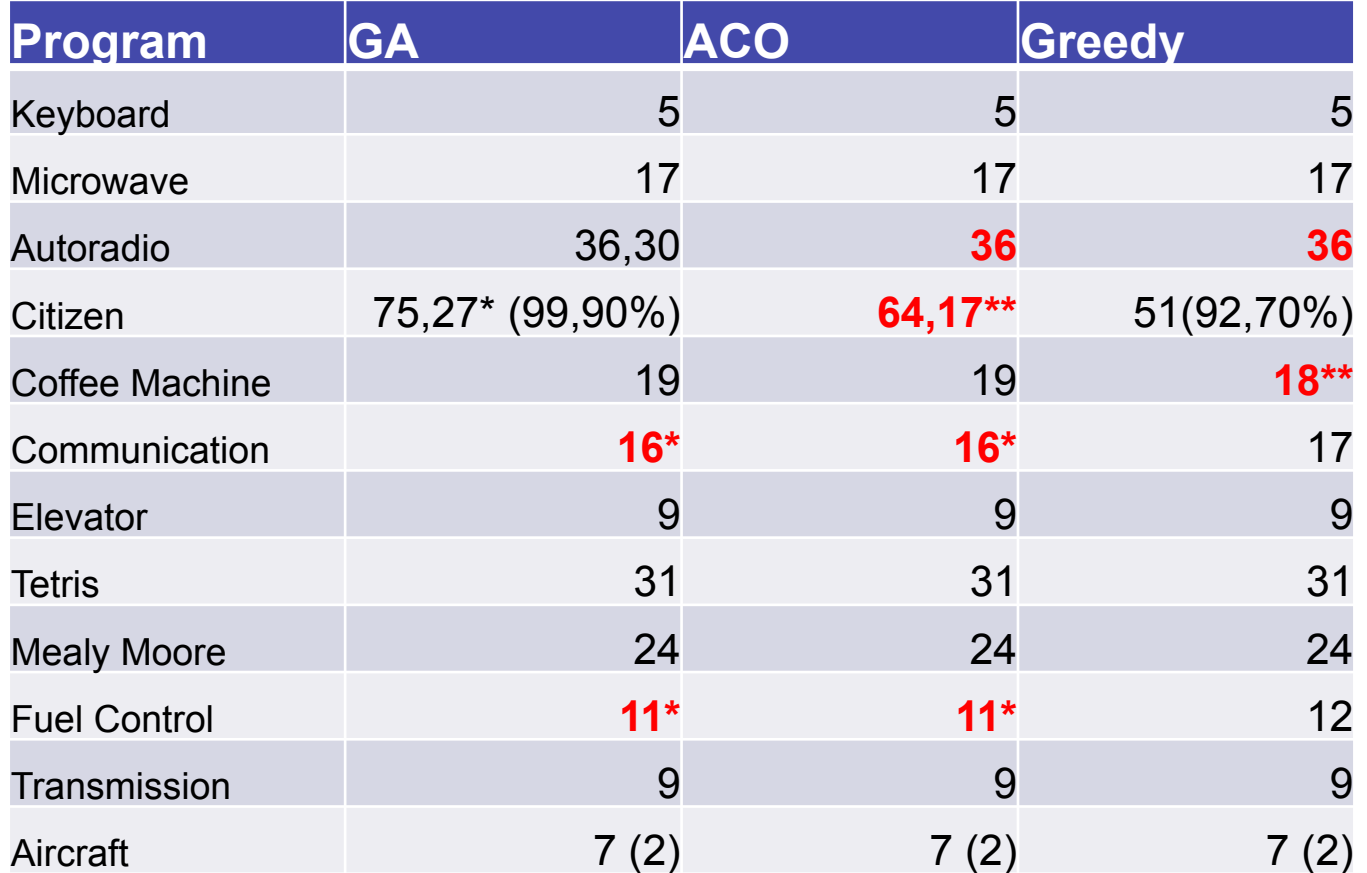

**\*Statistically significant difference with the worst algorithm \*\*Statistically significant difference with the other algorithms** **Introduction | Testing Complexity | Pairwise Prioritized CIT | Test Sequences for Functional Testing** 

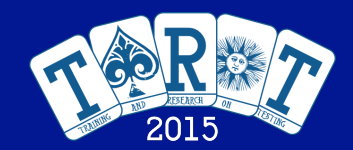

Problem Definition Proposal Results

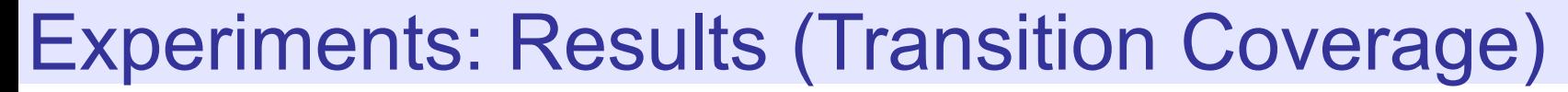

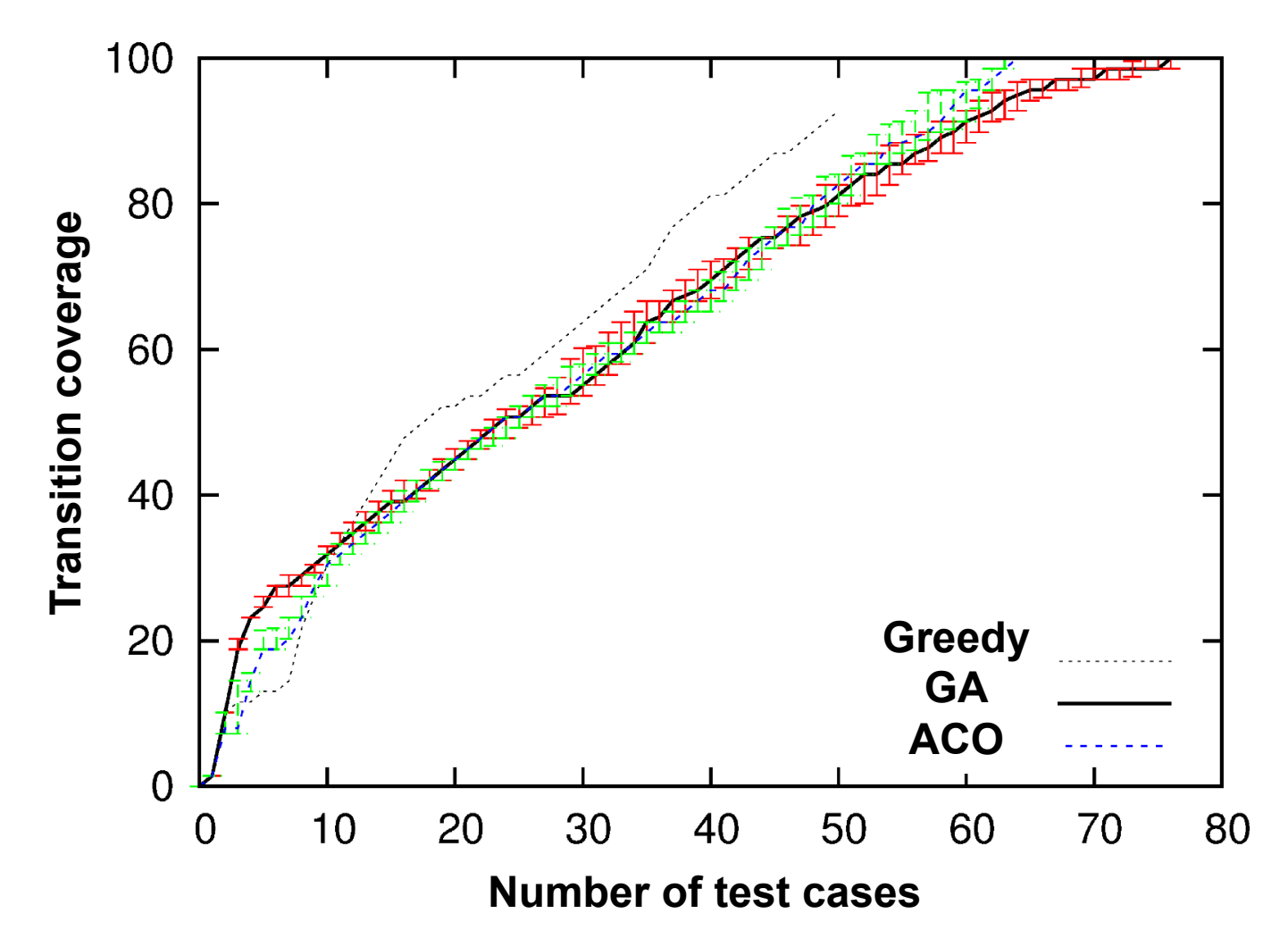

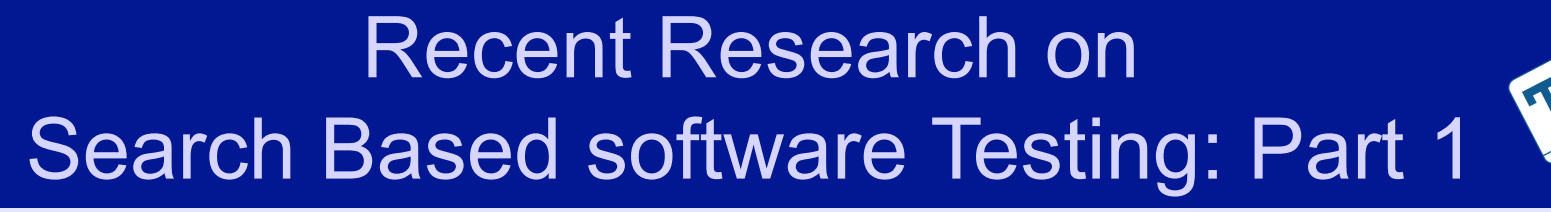

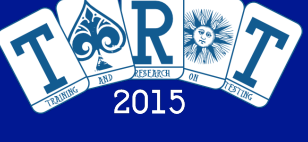

### Acknowledgements

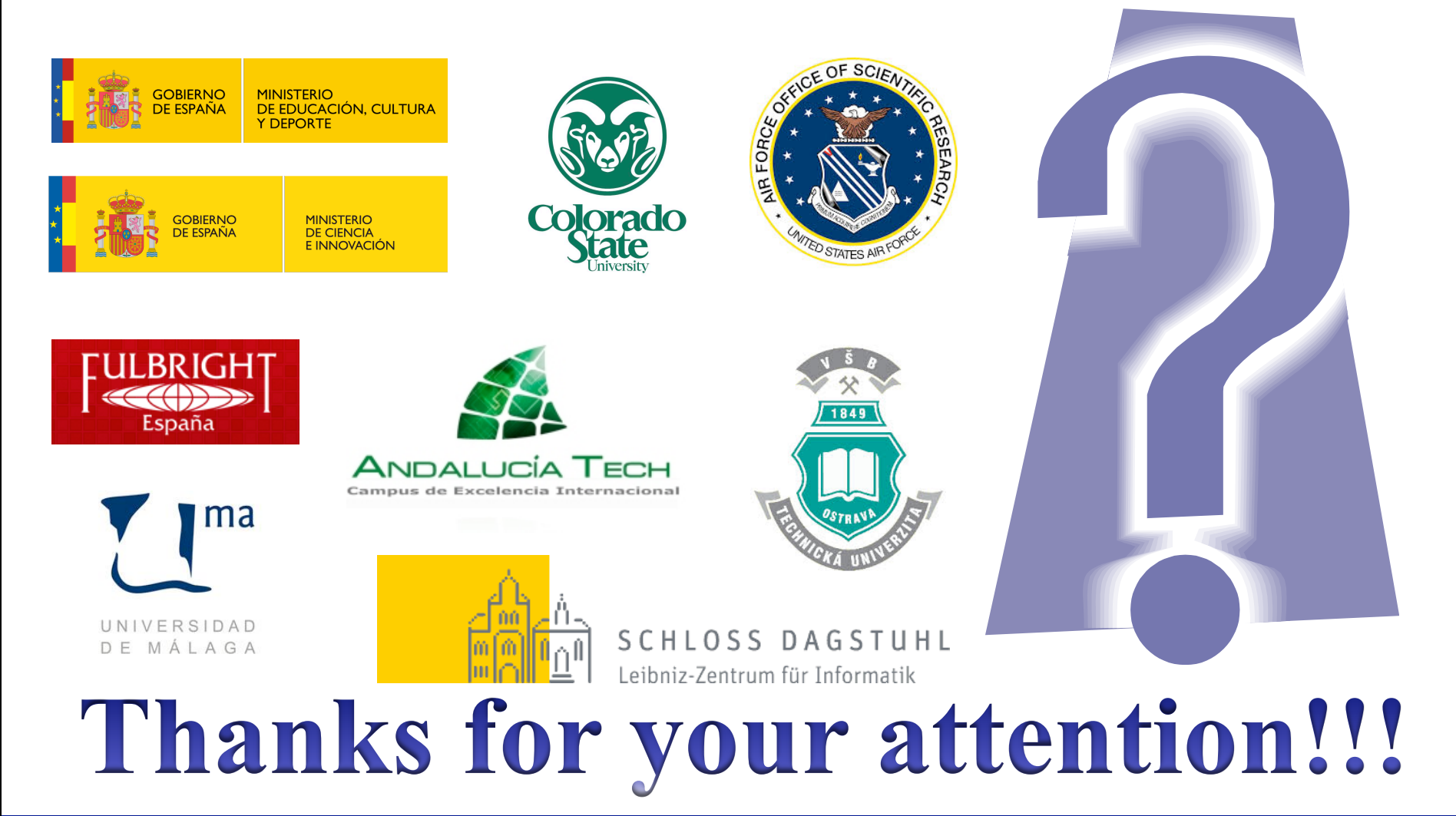

**Cádiz, Spain, July 2 53 / 53 nd, 2015**